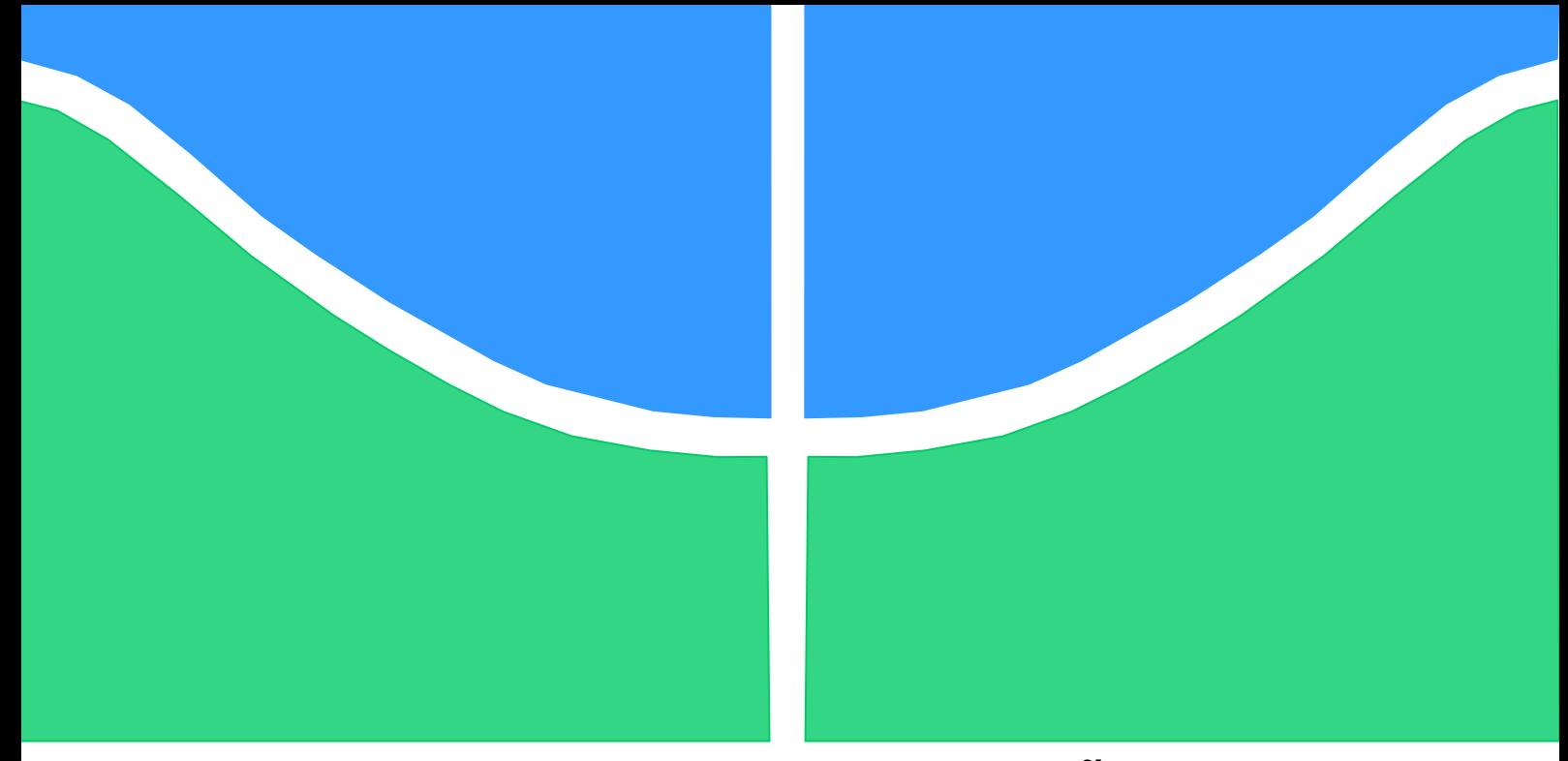

# **TRABALHO DE GRADUAÇÃO**

# **ESTUDO DE PLANEJAMENTO ÓTIMO DE EXPANSÃO DE REDES DE DISTRIBUIÇÃO CONSIDERANDO EVOLUÇÃO DA DEMANDA INCERTA**

**Luísa Carvalho Daher**

**Brasília, 05 de julho de 2017**

## **UNIVERSIDADE DE BRASILIA**

FACULDADE DE TECNOLOGIA

DEPARTAMENTO DE ENGENHARIA ELÉTRICA

UNIVERSIDADE DE BRASILIA Faculdade de Tecnologia Departamento de Engenharia Elétrica – ENE

## TRABALHO DE GRADUAÇÃO

# **ESTUDO DE PLANEJAMENTO ÓTIMO DE EXPANSÃO DE REDES DE DISTRIBUIÇÃO CONSIDERANDO EVOLUÇÃO DA DEMANDA INCERTA**

**Luísa Carvalho Daher**

RELATÓRIO SUBMETIDO AO DEPARTAMENTO DE ENGENHARIA ELÉTRICA DA FACULDADE DE TECNOLOGIA DA UNIVERSIDADE DE BRASÍLIA COMO REQUISITO PARCIAL PARA A OBTENÇÃO DO GRAU DE ENGENHEIRO ELETRICISTA

**Aprovada por**

Prof. D. Sc. Pablo Eduardo Cuervo Franco, UnB/ENE *Orientador*

Prof. D. Sc. Alcides Leandro Silva, UnB/ENE *Examinador interno*

Prof. D. Sc. Marco Antonio Freitas do Egito Coelho, UnB/ENE *Examinador interno*

Brasília, 05 de julho de 2017

## **FICHA CATALOGRÁFICA**

DAHER, LUISA

Estudo de planejamento ótimo de expansão de redes de distribuição considerando a evolução da demanda incerta [Distrito Federal] 2017

X, 61, 210 x 297 mm (ENE/FT/UnB, Engenharia Elétrica).

Monografia de Graduação – Universidade de Brasília, Faculdade de Tecnologia Departamento de Engenharia Elétrica

- 1. Planejamento de Expansão de redes de distribuição
- 2. Incerteza da demanda
	- I. ENE/FT/UNB
	- II. Título (Série)

## **REFERÊNCIA BIBLIOGRÁFICA**

DAHER, L. C. (2017). Estudo de planejamento ótimo de expansão de redes de distribuição considerando a incerteza da demanda, Relatório de Graduação em Engenharia Elétrica, publicação XXXXXX, Departamento de Engenharia Elétrica, Universidade de Brasília, DF, 61.

## **CESSÃO DE DIREITOS**

AUTOR: Luísa Carvalho Daher TÍTULO: Estudo de planejamento ótimo de expansão de redes de distribuição considerando a evolução da demanda incerta GRAU: Engenheiro Eletricista ANO: 2017

É permitida à Universidade de Brasília a reprodução desta monografia de graduação e o empréstimo ou venda de tais cópias somente para propósitos acadêmicos e científicos. O autor reserva outros direitos de publicação e nenhuma parte desta monografia pode ser reproduzida sem autorização escrita de autor.

Luisa Carvalho Daher

UnB – Universidade de Brasília *Campus* Universitário Darcy Ribeiro FT – Faculdade de Tecnologia ENE – Departamento de Engenharia Elétrica

Brasília – DF – 70919-970

Brasil

#### **RESUMO**

Por conta da crescente demanda por energia elétrica, um plano de planejamento de expansão dos sistemas de distribuição é importante para garantir que haja fornecimento contínuo de energia para os consumidores. Para isso, existem ferramentas de tomada de decisão que auxiliam neste processo. Este trabalho apresenta modelos matemáticos – determinísticos e estocásticos – que visam o planejamento de expansão de redes de distribuição utilizando otimização. Com o auxílio da ferramenta computacional *GAMS*, são realizados testes em dois sistemas bases distintos, com diversos cenários de restrição orçamentária. Quanto ao modelo de otimização robusta, foi feita a identificação dos parâmetros.

Palavras-chave: Distribuição, expansão, planejamento, otimização, determinístico, estocástico.

#### **ABSTRACT**

Because of the growing demand for electricity, an expansion planning plan for distribution systems is important to ensure that there is continuous supply of energy to consumers. For this, there are decision-making tools that assist in this process. This work presents mathematical models - deterministic and stochastic - that aim at the expansion planning of distribution networks using optimization. With the help of the *GAMS* computational tool, tests are carried out in two different base systems, with different scenarios of budget constraint. As for the robust optimization model, the parameters were identified.

Key words: Distribution, expansion, planning, optimization, deterministic, stochastic.

# **SUMÁRIO**

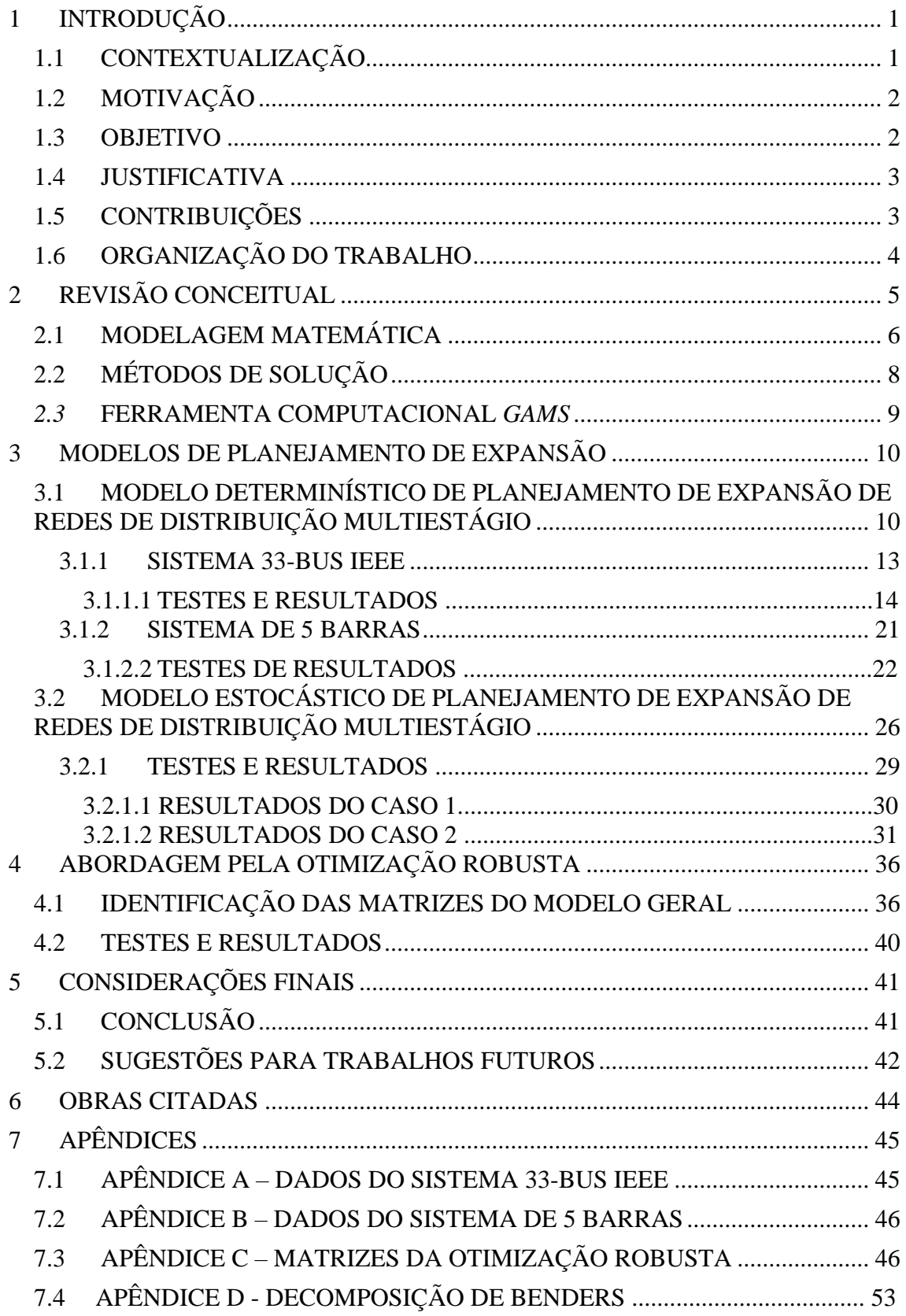

# **LISTA DE FIGURAS**

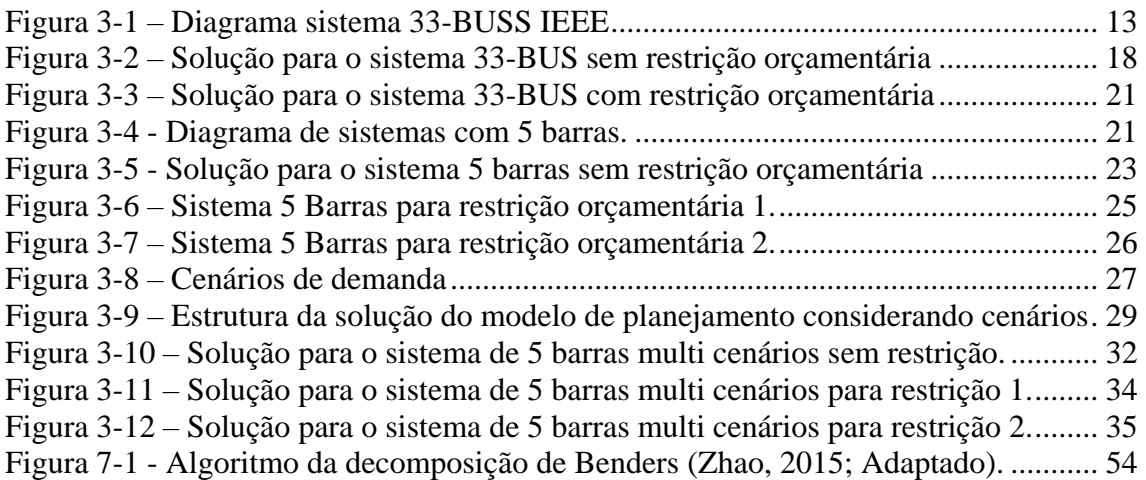

# **LISTA DE TABELAS**

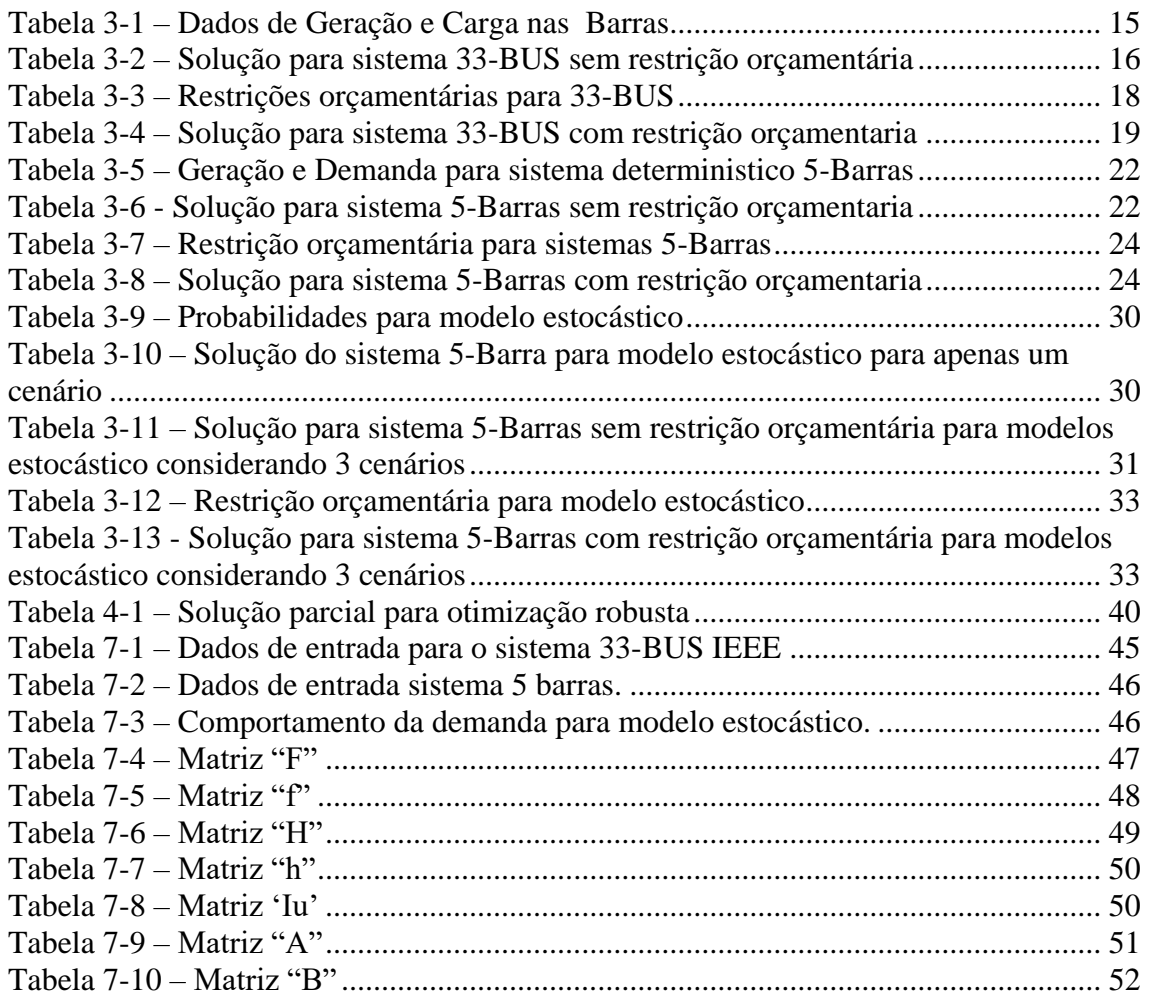

# **LISTA DE GRÁFICOS**

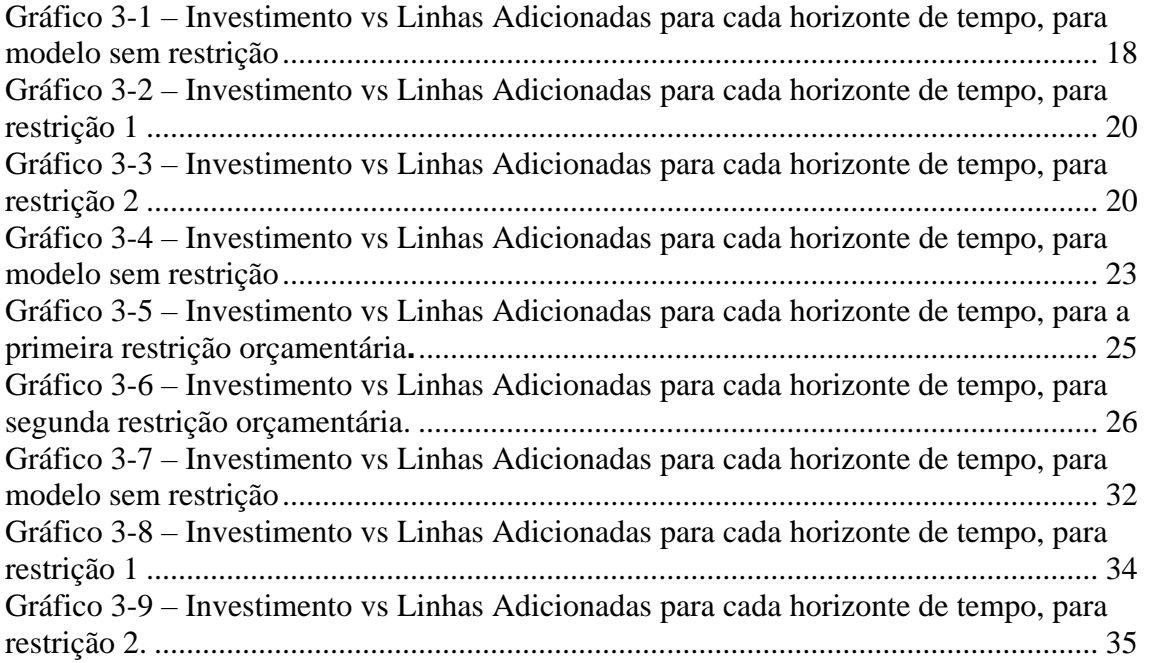

# **LISTA DE SÍMBOLOS**

## **Conjuntos e Índices**

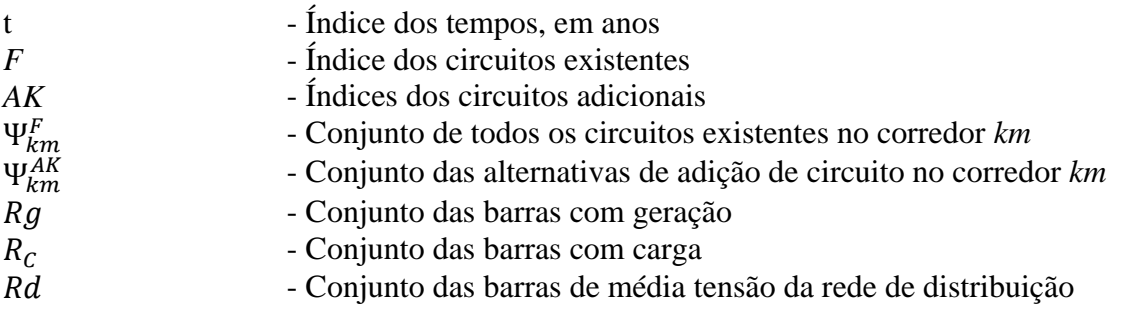

### **Parâmetros**

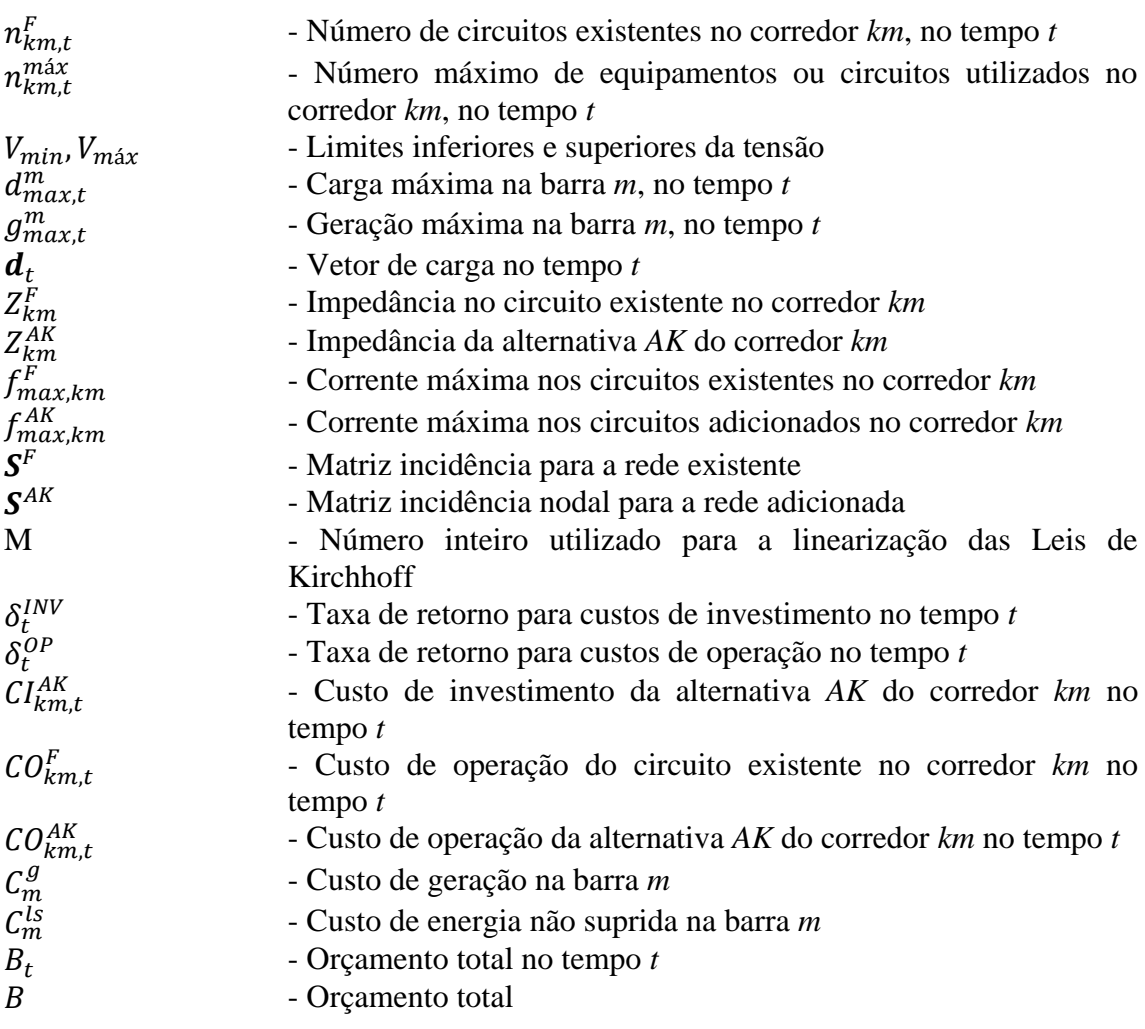

### **Variáveis Contínuas**

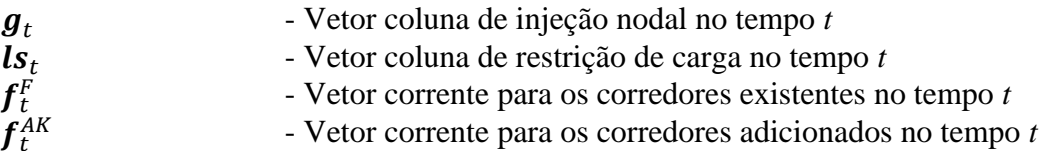

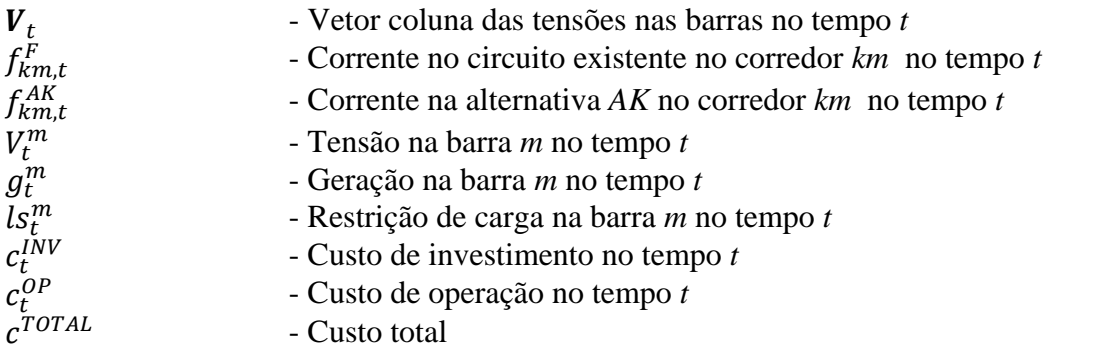

### **Variáveis binárias**

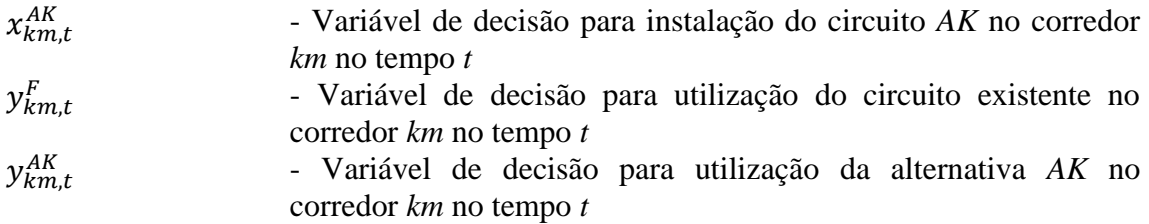

## **1 INTRODUÇÃO**

#### <span id="page-11-1"></span><span id="page-11-0"></span>**1.1 CONTEXTUALIZAÇÃO**

Historicamente, a energia elétrica, desde sua descoberta, é um recurso fundamental para a sociedade e seu uso está diretamente ligado à qualidade de vida e ao progresso econômico. A sociedade moderna está cada dia mais dependente de seu fornecimento e, consequentemente, mais vulnerável às suas falhas. Por isso é necessário que o fornecimento seja constante e expansível. Esse fornecimento é feito pelo Sistema Elétrico de Potência (SEP), composto pelos sistemas de geração, transmissão e distribuição (Glover, et al., 2012), que atuando de forma coordenada são responsáveis por suprir a demanda de energia do país.

O crescimento populacional e econômico resulta em um aumento da demanda de energia elétrica. Para que essa nova demanda seja suprida é necessário um planejamento para a expansão do SEP. As diretrizes de expansão da geração e da transmissão são definidas pelo Ministério de Minas e Energia, em parcerias com a Empresa de Pesquisa Energéticas (EPE) e o Operador Nacional do Sistema Elétrico (ONS). Já a expansão do sistema de distribuição é feita pelas próprias distribuidoras, de acordo com Planejamento da Expansão do Sistema de Distribuição (PESD), presente no módulo 2 dos Procedimentos de Distribuição de Energia Elétrica no Sistema Elétrico Nacional (PRODIST), elaborado pela Agencia Nacional de Energia Elétrica (ANEEL). O PESD visa determinar as diretrizes da expansão da rede elétrica, de forma a conciliar o fornecimento de energia com a crescente demanda dos consumidores (Almeida, 2016).

No Brasil, serviço de distribuição de energia elétrico é realizado por concessionárias, autorizadas e permissionárias. Em 2015, havia um total de 114 distribuidoras de energia, sendo 63 concessionárias, 38 permissionárias e 13 autorizadas, dentre agentes públicos, privados e de economia mista.

O PRODIST é elaborado pelas próprias distribuidoras e composto basicamente por quatro etapas. A primeira consiste na previsão da demanda, quando são efetuadas estimativas das cargas futuras do sistema. Na segunda etapa, as distribuidoras caracterizam as cargas e o carregamento do sistema elétrico, através de estudos técnicos e econômicos. Na terceira etapa, são determinados os critérios e estudos do planejamento, onde são estabelecidos os reforços e investimentos necessários a serem realizados na rede elétrica. Finalmente, na quarta e última etapa, é definido o Plano de Desenvolvimento da Distribuição (PDD), do qual constam os resultados dos estudos de planejamento elétrico e enérgico de distribuição (ANEEL, 2016). O PDD é entregue a ANEEL e deve ser realizado anualmente.

Este trabalho está focado na terceira etapa citada, mais especificamente nos estudos de planejamento.

#### <span id="page-12-0"></span>**1.2 MOTIVAÇÃO**

O sistema elétrico brasileiro (SEB) vem passando por uma fase de reestruturação, com a criação de novas instituições, como a Empresa de Pesquisa Energética (EPE) e o Comitê de Monitoramento do Setor Elétrico (CMSE) – Leis nº 10.847 e 10.848, de 2004. Foram propostas melhorias no processo de planejamento das redes de distribuição e também de transmissão.

Diante desse novo cenário, as concessionárias de distribuição de energia elétrica vêm trabalhando em constantes melhorias nas redes, buscando otimizar seus investimentos de maneira a obter lucros e fornecer um serviço de qualidade dentro dos limites estabelecidos pelas agências reguladoras.

O planejamento realizado pelas concessionarias deve levar em consideração custos marginais, montantes de investimento a médio e longo prazos, e otimização da expansão do sistema elétrico, levando em conta critérios econômicos, como taxas de juros e índices de inflação, além das perspectivas do mercado consumidor.

Estudos a médio prazo, com um horizonte de 3 a 5 anos, têm por objetivo especificar os reforços necessários, e o instante em que deverão ser instalados e entrar em operação, além da alocação física destes na área estudada. Dentre esses reforços podemos citar a expansão da capacidade das subestações, a instalação de novos alimentadores e a instalação de novas linhas (Fei, 2006).

Dado o cenário exposto, é de suma importância que se faça um planejamento de expansão para redes de distribuição e que este planejamento apresente as melhores alternativas de expansão, levando em conta critérios técnicos de atendimento da demanda, a demanda incerta no futuro, as restrições de fluxo de potência e níveis de tensão admissíveis, além dos critérios econômicos, como os custos de operação, de investimento e de perda de energia.

#### <span id="page-12-1"></span>**1.3 OBJETIVO**

Os objetivos deste trabalho são:

1. Propor um modelo determinístico de planejamento de expansão da rede de distribuição multiestágio que considera os custos de operação da rede e os custos de investimentos necessários, e minimizá-los**;**

2. Propor, a partir do modelo determinístico apresentado, a modelagem estocástica do problema, considerando cenários diferentes de demanda;

3. Realizar testes e obter resultados dos dois modelos determinístico e estocástico para dois sistemas, um com 33 barras e outro com 5 barras, realizando variações no orçamento disponível para investimento;

4. Propor um modelo inicial para o problema de expansão, utilizando otimização robusta, realizando testes iniciais das etapas formuladas e sugerindo continuidade em trabalhos futuros.

#### <span id="page-13-0"></span>**1.4 JUSTIFICATIVA**

A partir da pesquisa bibliográfica realizada viu-se que há uma variada gama de estudos referentes a planejamento de expansão para sistemas de distribuição, que utilizam diversos modelos matemáticos e técnicas de otimização, com os mais diversos graus de complexidade. Porém muitas dessas técnicas não levam em consideração a incerteza da demanda, um fator muito importante para estudos da área.

Essa incerteza na demanda foi abordada no modelo estocástico deste trabalho, que aumenta significativamente a quantidade de variáveis do problema, causando um grande esforço computacional para a obtenção da solução do problema. O aumento das variáveis é diretamente proporcional ao tamanho do sistema estudado e quantidade de cenários apresentados.

Há espaço para a pesquisa de novos modelos e métodos de solução para tratar dessa incerteza da demanda, de maneira a diminuir o esforço computacional. Métodos como otimização robusta em modelos de expansão e métodos de solução como a decomposição de Benders (1962) servem de alternativa para esses problemas.

#### <span id="page-13-1"></span>**1.5 CONTRIBUIÇÕES**

Este trabalho visa contribuir para estudos referentes a planejamento de redes de distribuição multiestágio. Aqui serão apresentados modelos que auxiliam para tomadas de decisão, cujo objetivo principal é a minimização dos custos.

Para o modelo determinístico foram realizados testes considerando diferentes restrições de orçamento, simulando-se diversas situações em um planejamento. Para o modelo estocástico, além das diferentes restrições de orçamento, foram considerados também diversos cenários de demanda.

E, por fim, foi desenvolvida uma proposta inicial para problemas de expansão, utilizando-se otimização robusta e solução em dois níveis por decomposição de Benders. Foi feita a identificação dos parâmetros e análise utilizando otimização robusta. Há a possibilidade de continuação deste tema, implementando o modelo por completo e utilizando o algoritmo de Benders.

#### <span id="page-14-0"></span>**1.6 ORGANIZAÇÃO DO TRABALHO**

No capítulo 2, é apresentada a fundamentação teórica sobre redes de distribuição, e planejamento de expansão de redes de distribuição, trazendo modelos que são utilizados e diferentes tipos de abordagens que podem ser consideradas.

No capítulo 3, apresentam-se os modelos de planejamento multiestágio determinístico e estocástico e seus respectivos resultados de plano de expansão considerando dois sistemas, um com 33 barras e outro menor, com 5 barras, variando a disponibilidade de orçamento. As soluções foram obtidas utilizando a ferramenta computacional GAMS.

No capítulo 4, traz uma abordagem alternativa para o problema de expansão, utilizando otimização robusta. Foi realizado o desenvolvimento inicial, mapeando-se as matrizes de parâmetros.

E, no capítulo 5, são feitas as conclusões do trabalho desenvolvido e sugeridos temas para continuidade em trabalhos futuros.

# **2 REVISÃO CONCEITUAL**

<span id="page-15-0"></span>O sistema de distribuição opera em níveis de alta tensão – superior a 69kV e inferior a 230kV – também conhecido como subtransmissão, em níveis de média tensão – superior a 1kV e inferior a 69kV –, conhecido como rede primária de distribuição, e níveis de baixa tensão – inferior a 1kV –, conhecido como rede secundária de distribuição.

Os sistemas de subtransmissão são constituídos por transformadores abaixadores, subestações e linhas de subtransmissão que conectam os sistemas de transmissão aos de distribuição. As linhas de subtransmissão também podem ser utilizadas para alimentar diretamente grandes consumidores, como, por exemplo, indústrias eletrointensivas.

Já os sistemas de distribuição primário e secundário são compostos por transformadores abaixadores de distribuição, que diminuem os níveis de tensão da energia advinda da rede de subtransmissão para níveis adequados para distribuição – 13,8kV para rede primária, que alimentam consumidores de médio porte, devendo a transformação para baixa tensão ser feita internamente, sob responsabilidade deste, e 380/220V para rede secundária, que alimentam pequenos consumidores, por meio de ramais de ligação.

Ao contrário dos sistemas de transmissão, nos quais as tensões são altas e as correntes mais baixas, nos sistemas de distribuição têm-se tensões mais baixas e correntes elevadas, o que causa preocupação quanto às perdas inerentes ao transporte de energia, proveniente do efeito Joule nos condutores, além das perdas nos núcleos dos transformadores e perdas dielétricas.

Por isso, ao se fazer o planejamento de expansão para sistemas de distribuição há uma preocupação em minimizar essas perdas, pois elas são bastante elevadas quando comparadas à energia que efetivamente é entregue aos consumidores.

O planejamento de expansão para sistemas de distribuição tem por objetivo definir um plano de expansão ótimo em um horizonte de tempo pré-definido, e deve indicar quais equipamentos ou circuitos devem ser instalados e substituídos para garantir um fornecimento contínuo de energia elétrica para seus consumidores. A solução deve indicar o local, a quantidade e o período no qual esses equipamentos/circuitos deverão ser instalados/substituídos.

Neste trabalho, o critério principal para um plano de expansão ótimo é a minimização dos custos de investimento e de operação. Em geral, os dados definidos para o problema são: a topologia inicial do sistema (ano base), os circuitos dos corredores possíveis de instalação (circuitos candidatos), o horizonte de investimento, a geração, a demanda no horizonte definido e suas incertezas, a possibilidade de geração distribuída, as limitações de investimento, as restrições técnicas (limite de fluxo de corrente, de geração).

Essa análise pode ser feita por modelos estáticos, com apenas um horizonte de tempo, ou por modelos dinâmicos – ou multiestágio –, em que há vários horizontes de tempo. Como se tem interesse em fazer planejamentos a médio e longo prazos, é mais útil a análise multiestágio. Como não se pode conhecer o futuro com certeza, assim ao longo do horizonte de tempo podem surgir incertezas em relação à demanda, à geração e ao investimento. Por isso é importante que, no planejamento de expansão multiestágio, essas incertezas sejam analisadas.

Trabalharemos, portanto, com dois modelos: determinístico e estocástico. No determinístico, o comportamento dos parâmetros de entradas são conhecidos para todos os períodos de tempo; enquanto no estocástico, os parâmetros de entrada são divididos em diversos cenários com diferentes probabilidades de ocorrer.

#### <span id="page-16-0"></span>**2.1 MODELAGEM MATEMÁTICA**

Há vários modelos matemáticos que podem ser utilizados para solucionar problemas de planejamento de distribuição (KHATOR, *et al*., 1997). Podemos citar programação inteira mista, programação não linear e linear, programação dinâmica. Porém, a depender do tamanho do problema a ser estudado, resolvê-los pe los métodos citados se torna insustentável devido à quantidade de variáveis. Desta forma, técnicas de otimização, como *branch exchange, tabu search, simulated annealing,*  podem vir a ser uma solução para esses problemas.

Modelos atuais possuem uma grande quantidade de restrições e variáveis (Haffner, et al., 2008), causando, a depender do tamanho dos sistemas, uma grande "carga computacional", por isso a necessidade de se trabalhar com formulações mais eficientes para modelos de multiestágio. Estudos relacionados a redes de distribuição devem levar em conta as restrições de critérios de confiabilidade e custos de interrupção na função objetivo a ser minimizada.

No modelo de otimização multiestágio, proposto em (Tang, 1996), a função objetivo considera, além dos custos de investimento e operação, os custos de interrupção e custos de chaveamento, por meio da estimativa de custo para cada interrupção multiplicada pelas taxas de falhas no período estabelecido. As equações 2.1 e 2.2 indicam o modelo da função objetivo.

$$
c^{TOTAL} = \sum_{i=1}^{N_s + N_f} [F_i + C_i + R_i + \Psi_i S_i]
$$
\n(2.1)

Onde,

 $N_s$ ,  $N_f$ : número total de subestações e transformadores;

 $F_i$ : custos fixos das subestações e alimentadores do problema, por exemplo custos de manutenção;

 $c_i$ : custos variáveis das subestações e alimentadores do problema;

 $R_i$ : custo de interrupção da rede;

 $\Psi_i$ : variável de decisão de instalação;

 $S_i$ : custo referente a investimento;

O custo de interrupção da rede é descrito como:

$$
R = \sum_{j=1}^{K-1} [(a\lambda_j + bU_j)P_l + (a\lambda_B + bU_B)P_l + (a\lambda_k + bU_k)P_k + S_B]
$$
\n(2.2)

Onde,

*K*: número de barras do sistema;

*a*: custo de interrupção por MW;

*b*: custo de interrupção MW/hora;

: frequência média anual de interrupção para a barra *j*;

: perda média de carga na barra *l* por conta de interrupção na rede;

: duração média anual da interrupção na barra *j*;

 $\lambda_k$ : frequência média anual de interrupção para a barra *k*;

 $P_k$ : perda média de carga na barra *k* por conta de interrupção na rede;

: duração média anual da interrupção na barra *k*;

 $S_R$ : custo de chaveamento;

 $\lambda_{\rm R}$ : requência anual de chaveamento;

 $U_B$ : duração dos chaveamentos.

O modelo de planejamento multiestágio proposto por (Haffner, et al., 2008) é um sistema de distribuição radial, de media tensão (13,8kV), com geração distribuída. A função objetivo minimizada considera o valor presente dos custos de instalação dos alimentadores e subestações. Restrições lógicas e financeiras são consideradas. O modelo matemático utilizado neste trabalho é uma simplificação do modelo proposto em Haffner (2008), como pode ser visto nas equações 2.3, 2.4 e 2.5 a seguir.

$$
c^{TOTAL} = \sum_{t=1}^{T} [\delta_t^{INV} c_t^{INV} + \delta_t^{OP} c_t^{OP}]
$$
\n
$$
\sum_{t=1}^{T} [\delta_t^{INV} c_t^{IV}]
$$
\n(2.3)

$$
c_{t}^{INV} = \sum_{J \in \Psi_{km}^{R}} \sum_{RJ} CI_{J,t}^{RJ} x_{J,t}^{RJ} + \sum_{k \in \Psi_{km}^{AK}} \sum_{AK} CI_{k,t}^{AK} x_{k,t}^{AK} + \sum_{l \in \Psi_{S}^{S}} CI_{l}^{SO} x_{l,t}^{SO} + \sum_{L \in \Psi_{t}^{S}} CI_{l}^{SL} x_{l,t}^{SL}
$$
(2.4)

$$
c_t^{OP} = \sum_{i \in \Psi^F} \sum_F CO_i^F y_i^F
$$
  
+ 
$$
\sum_{j \in \Psi^R} \left[ CO_j^{RO} y_j^{RO} + \sum_{j \in \Psi_j^R} CO_j^{RI} y_j^{RI} \right]
$$
  
+ 
$$
\sum_{km \in \Psi_{km}^{AK}} \sum_{AK} CO_k^{AK} y_{k,t}^{AK} + \sum_{m \in Rg} C_m^g g_t^m + \sum_{m \in RC} C_m^{ls} l s_t^m
$$
 (2.5)

#### <span id="page-18-0"></span>**2.2 MÉTODOS DE SOLUÇÃO**

A escolha da técnica de solução para resolver o problema de planejamento de expansão é uma etapa importante para que o resultado seja satisfatório. As técnicas de solução podem ser separadas em três grandes grupos: métodos de otimização clássica, métodos heurísticos ou aproximados e métodos meta-heurísticos. A otimização clássica é uma opção quando estamos tratando de sistemas de pequeno e médio porte. Porém, quando tratamos de sistemas de grande porte, o esforço computacional necessário para a solução do problema pode se tornar um agravante. Para aliviar essa carga computacional o algoritmo de *Branch and Bound* (OLIVEIRA, *et al.,* 2004) e a decomposição de Benders (BINATO, 2000), destacam-se como técnicas de solução.

Métodos heurísticos são algoritmos exploratórios que fornecem soluções de boa qualidade com um menor esforço computacional. A solução ótima nem sempre é o alvo deste modelo, tendo como um ponto de partida uma solução viável, o modelo baseia-se em aproximações direcionadas a um ponto ótimo (BUENO, 2009), com isso o método tende a encontrar soluções possíveis, e não soluções exatas.

Métodos meta-heurísticos são uma adaptação dos algoritmos heurísticos, e oferece soluções melhores e com tempo de processamento menor quando comparado com os heurísticos. Possuem como vantagem sua facilidade de implementação, e pode ser utilizado para resolver problemas de expansão do sistema elétrico. Alguns exemplos de meta-heurísticos são: *simulated annealing*, busca tabu, *iterated local search,*  algoritmos evolutivos (RIBEIRO, 2004).

Portanto, nota-se há bastante opções de estudo que pode ser explorado tanto para a modelagem matemática quanto para as técnicas de solução, em que se opta dentre as opções de acordo com a abordagem do problema e a ênfase do estudo.

#### <span id="page-19-0"></span>*2.3* **FERRAMENTA COMPUTACIONAL** *GAMS*

Neste trabalho foram desenvolvidos modelos que utilizam a programação linear inteira mista (MILP) e, para realizar testes a partir de sistemas de transmissão, foi utilizada a ferramenta computacional *General Algebric Modelling System – GAMS/CPLEX (© 2008,GAMS Development Corporation*, Washington, DC, USA).

Essa ferramenta tem a capacidade de modelar problemas de otimização lineares (*Linear Programming – LP*), não lineares (*Non Linear Programming – NLP*) e inteiro misto (*Mixed Integer Programming – MIP*); podendo solucionar problemas complexos e possui versões disponíveis para computadores com configurações modestas.

Como entrada, definem-se os conjuntos, parâmetros, variáveis e equações em forma de listas ou tabelas. Com isso, basta definir a minimização ou maximização da função objetivo e o método de solução que será utilizado. Dessa forma, o usuário deve apenas se preocupar com a modelagem do problema.

Para problemas em que há grande quantidade de parâmetros, o *GAMS* tem a opção de importar dados de planilhas em Excel com facilidade. Também é possível exportar diretamente para o Excel as variáveis de interesse da solução do problema.

Essa ferramenta, portanto, atende plenamente os objetivos do trabalho e foi utilizada em todos os testes que serão apresentados nas próximas seções.

# **3 MODELOS DE PLANEJAMENTO DE EXPANSÃO**

<span id="page-20-0"></span>No planejamento multiestágio de redes de distribuição pretende-se saber qual o melhor momento para a realização de investimentos de adição de novas linhas para que seja suprima a demanda do sistema. De maneira que o recurso financeiro disponível possa ser utilizado da forma mais eficiente possível.

Neste capítulo apresentaremos dois modelos matemáticos de planejamento de expansão: determinístico e estocástico. No determinístico a demanda é conhecida; no estocástico, são considerados cenários de demanda e probabilidades de cada um desses cenários ocorrer.

## <span id="page-20-1"></span>**3.1 MODELO DETERMINÍSTICO DE PLANEJAMENTO DE EXPANSÃO DE REDES DE DISTRIBUIÇÃO MULTIESTÁGIO**

No modelo determinístico de planejamento de redes de distribuição considera-se apenas um cenário de demanda, que aumenta 10% a cada ano; sendo assim a carga é conhecida para cada horizonte de tempo. No caso do planejamento multiestágio, o valor da demanda é um parâmetro de entrada que é definido para cada estágio de tempo. Assim, a decisão de investimento é baseada nos valores de demanda conhecidos.

A partir do modelo de Haffner (2008) foram feitas adaptações para adequar a modelagem à abordagem e aos objetivos do trabalho. Dessa forma, é proposto o modelo determinístico de planejamento de expansão multiestágio.

Minimizar

$$
c^{TOTAL} = \sum_{t=1}^{T} [\delta_t^{INV} c_t^{INV} + \delta_t^{OP} c_t^{OP}]
$$
\n(3.1.1)

Sujeito a:

 $\boldsymbol{m}$ 

$$
c_{t}^{INV} = \sum_{km \in \Psi_{km}^{AK}} \sum_{AK} CI_{km,t}^{AK} x_{km,t}^{AK}
$$
 (3.1.2)

$$
c_t^{OP} = \sum_{km \in \Psi_{km}^F} CO_{km,t}^F y_{km,t}^F + \sum_{km \in \Psi_{km}^{AK}} \sum_{AK} CO_{km,t}^{AK} y_{km,t}^{AK} + \sum_{m \in Rg} C_m^g g_t^m + \sum_{m \in \Psi_{km}^{H}} C_m^s g_t^m
$$
(3.1.3)

A equação 3.1.1 é função objetivo do modelo proposto e pode ser dividida em duas partes: a equação 3.1.2 é referente aos custos de investimento, onde  $CI_{km,t}^{AK}$  é o custo para se construir uma nova linha no corredor km no estágio de tempo t e  $x_{km,t}^{AK}$  é a variável binaria de instalação das linhas candidatas; e a equação 3.1.3 é referente aos custos de operação do sistema por estágio de tempo, onde  $CO_{km,t}^F$  e  $CO_{km,t}^{AK}$  são, respectivamente, os custos de operação das linhas existes e das linhas que podem ser adicionadas,  $y_{km,t}^F$  e  $y_{km,t}^{AK}$  são as variáveis binárias de utilização das linhas existentes e a serem adicionadas, respectivamente, no corredor  $km$ ,  $C_m^g$  é o custo de geração na barra *m* e  $C_m^{ls}$  é o custo de penalização caso haja corte de carga. Quando  $x_{km,t}^{AK} = 1$  significa que será adicionada uma linha entre o corredor km no tempo *t*, caso contrário  $x_{km,t}^{AK} = 0$ , e quando *y* = 1 significa que a linha está sendo utilizada, caso contrário *y* = 0. Todos esses elementos estão diretamente ligados aos gastos e, por isso, são minimizados na solução.

Os índices  $\delta_t^{INV}$  e  $\delta_t^{OP}$  são referentes aos valores presentes para cada parcela da função objetivo e são calculados pelas equações a seguir:

$$
\delta_t^{INV} = \frac{1}{(1+i)^{p(t)}}\tag{3.1.4}
$$

$$
\delta_t^{OP} = \sum_{p=p(t)}^{p(t)+\Delta p(t)-1} \frac{1}{(1+i)^p}
$$
(3.1.5)

As restrições operacionais e financeiras do modelo estão descriminadas nas equações 3.1.6 a 3.1.22 a seguir.

$$
\mathbf{S}^F \mathbf{f}_t^F + \mathbf{S}^{AK} \mathbf{f}_t^{AK} + \mathbf{g}_t + \mathbf{I} \mathbf{s}_t = \mathbf{d}_t
$$
 (3.1.6)

$$
-M(1 - y_{km,t}^F) \le (Z_{km}^F f_{km,t}^F + [\mathbf{S}^F]_{row\ km}^T \mathbf{V}_t \{ \forall km \in \Psi_{km}^F \}
$$
(3.1.7)

$$
(Z_{km}^F f_{km,t}^F + [\mathbf{S}^F]_{row\ km}^T \mathbf{V}_t \le M\big(1 - y_{km,t}^F\big) \left\{\forall km \in \Psi_{km}^F\right\} \tag{3.1.8}
$$

$$
-M(1 - y_{km,t}^{AK}) \le (Z_{km}^{AK} f_{km,t}^{AK} + [\mathbf{S}^{AK}]_{row\ km}^T \mathbf{V}_t \{ \forall km \in \Psi_{km}^{AK} \}
$$
(3.1.9)

$$
\left(Z_{km}^{AK}f_{km,t}^{AK} + \left[\mathbf{S}^{AK}\right]_{row\ km}^{T}\mathbf{V}_{t} \leq M\left(1 - y_{km,t}^{AK}\right)\left\{\forall km \in \Psi_{km}^{AK}\right\} \tag{3.1.10}
$$

As equações 3.1.6 à 3.1.10 são referentes às leis de Kirchhoff do problema. A lei de Kirchhoff para as correntes está representada na equação 3.1.6, considerando sua

forma matricial, enquanto as equações 3.1.7 a 3.1.10 representam a lei de Kirchhoff para as tensões linearizadas utilizando o método disjuntivo (Haffner, et al., 2008), sendo as equações 3.1.7 e 3.1.8 referentes aos circuitos existentes e as equações 3.1.9 e 3.1.10 aos circuitos as serem adicionados.

$$
-y_{km,t}^F f_{max,km}^F \le f_{km,t}^F \le y_{km,t}^F f_{max,km}^F \{ \forall km \in \Psi_{km}^F \}
$$
 (3.1.11)

$$
-y_{km,t}^{AK} f_{max,km}^{AK} \le f_{km,t}^{AK} \le y_{km,t}^{AK} f_{max,km}^{AK} \{ \forall km \in \Psi_{km}^{F} \}
$$
 (3.1.12)

As equações 3.1.11 e 3.1.12 são referentes aos limites do fluxo de potência nas linhas existentes e linhas que podem ser adicionadas respectivamente.

$$
V_{min} \le V_t^m \le V_{max} \{ \forall m \in Rd \}
$$
\n(3.1.13)

O modelo linear também calcula as quedas de tensões nos corredores, assim, os limites das tensões são estabelecidos na equação 3.1.13.

$$
0 \le g_t^m \le g_{max,t}^m \{ \forall m \in Rr \}
$$
\n
$$
(3.1.14)
$$

$$
0 \le l s_t^m \le d_{max,t}^m \{ \forall m \in Rc \}
$$
\n
$$
(3.1.15)
$$

As equações 3.1.14 e 3.1.15 definem os limites de geração e corte de carga na barra *m*. O valor máximo de corte de carga, evidentemente, é igual a demanda na barra, isso significaria que carga foi completamente cortada.

$$
y_{km,t}^F = n_{km,t}^F \{ \forall km \in \Psi_{km}^F \}
$$
 (3.1.16)

A equação 3.1.16 faz com que todos os circuitos existentes sejam utilizados.

$$
y_{km,t}^{AK} \le \sum_{\tau=1}^{T} x_{km,t}^{AK} \{ \forall km \in \Psi_{km}^{AK} \}
$$
 (3.1.17)

A equação 3.1.17 garante que a alternativa só seja utilizada depois de adicionada. A mudança de índice de  $t$  para  $\tau$  é realizada para considerar os tempos anteriores da implementação das alternativas.

$$
y_{km,t}^{AK} \ge y_{km,t}^{AK+1} \{ \forall km \in \Psi_{km}^{AK} \}
$$
 (3.1.18)

A equação 3.1.18 estabelece ordem em relação às alternativas de adição não contempladas em modelos anteriores, é necessária para a utilização dos incides de confiabilidade.

$$
\sum_{\tau=1}^{T} x_{km,t}^{AK} \le 1 \{ \forall km \in \Psi_{km}^{AK} \}
$$
\n(3.1.19)

A equação 3.1.19 faz com que a alternativa de adição só seja adicionada uma vez.

$$
\sum_{AK} y_{km,t}^{AK} + y_{km,t}^{F} \le n_{km,t}^{max} \{ \forall km \in \Psi_{km}^{AK} \}
$$
\n(3.1.20)

A equação 3.1.20 define o número máximo de circuitos utilizados para o corredor *km*, para cada estágio de tempo.

$$
c_t^{INV} \le B_t \tag{3.1.21}
$$

$$
\sum_{t=1}^{T} \delta_t^{INV} c_t^{INV} \le B \tag{3.1.22}
$$

Os investimentos disponíveis para cada estágio de tempo e o investimento total disponível estão limitados nas equações 3.1.21 e 3.1.22.

#### <span id="page-23-0"></span>**3.1.1 SISTEMA 33-BUS IEEE**

O sistema de 33-BUS IEEE, apresentado na [Figura 3-1,](#page-23-1) contém 33 barras e 32 corredores, e é bastante utilizado em problemas que visam planejamento de expansão de linhas de distribuição.

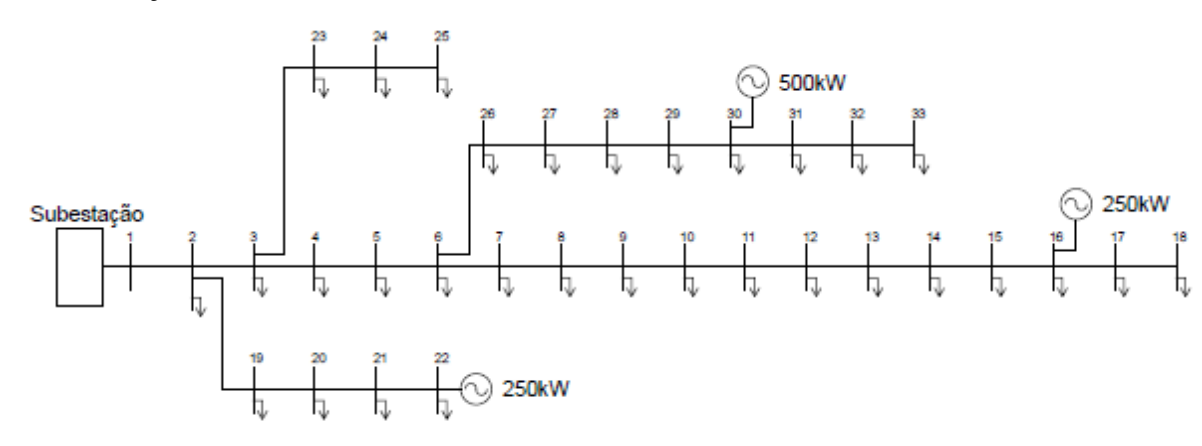

<span id="page-23-1"></span>**Figura 3-1 – Diagrama sistema 33-BUSS IEEE**

O sistema tem, em seu estágio inicial, linhas existentes em todos seus corredores, demandas em todas as barras, com exceção da barra 1, geração distribuída nas barras 16, 22 e 30, além de está conectado pela barra 1 na subestação de capacidade de 5MW. Este sistema foi adaptado de Wazir (2016).

O sistema possui limitações quanto aos corredores que podem ter linhas adicionadas, além da quantidade de linhas adicionas por corredor, e capacidade máxima de fluxo de potencia. A reatância de cada corredor é diferente, pois esse parâmetro depende do comprimento da linha.

Além dos fatores referentes às linhas de distribuição, temos também os parâmetros de operação, como geração e demanda nas barras. Os valores dos parâmetros utilizados estarão discriminados no Apêndice A.

#### **3.1.1.1 TESTES E RESULTADOS**

Para analisar o funcionamento do modelo determinístico proposto na seção 3.1, foram feitos testes utilizando como base o sistema apresentado em 3.1.1. Os parâmetros de entrada, como exposto, se encontram no Apêndice A.

Na [Tabela 3-1](#page-25-0) são apresentados os dados de geração e carga nas barras para cada período de tempo, como dito anteriormente a carga cresce em 10% ao ano. Os limites de tensões nas barras são de 1,05pu e 0,95pu. Os custos de geração da rede de subtransmissão é de 4,2R\$/MW.ano e os custos de geração distribuída é de  $42R\$/MW.$ ano. O custo de corte de carga é de  $420x10^3R\$/MW.$ ano e os valores de custo foram adaptados de Haffner (2008).

<span id="page-25-0"></span>

|                | $g_{m \acute{\a}x,t}$ (MW) | Carga (kW) |         |         |  |  |
|----------------|----------------------------|------------|---------|---------|--|--|
| <b>Barra</b>   |                            | $t = 1$    | $t = 2$ | $t = 3$ |  |  |
| 1              | 5                          |            |         |         |  |  |
| $\overline{2}$ |                            | 100        | 110     | 121     |  |  |
| 3              |                            | 90         | 99      | 108,9   |  |  |
| 4              |                            | 120        | 132     | 145,2   |  |  |
| 5              |                            | 60         | 66      | 72,6    |  |  |
| 6              |                            | 60         | 66      | 72,6    |  |  |
| 7              |                            | 200        | 220     | 242     |  |  |
| 8              |                            | 200        | 220     | 242     |  |  |
| 9              |                            | 60         | 66      | 72,6    |  |  |
| 10             |                            | 60         | 66      | 72,6    |  |  |
| 11             |                            | 45         | 49,5    | 54,45   |  |  |
| 12             |                            | 60         | 66      |         |  |  |
| 13             |                            | 60         | 66      | 72,6    |  |  |
| 14             |                            | 120        | 132     | 145,2   |  |  |
| 15             |                            | 60         | 66      | 72,6    |  |  |
| 16             | 0,25                       | 60         | 66      | 72,6    |  |  |
| 17             |                            | 60         | 66      | 72,6    |  |  |
| 18             |                            | 90         | 99      | 108,9   |  |  |
| 19             |                            | 90         | 99      | 108,9   |  |  |
| 20             |                            | 90         | 99      | 108,9   |  |  |
| 21             |                            | 90         | 99      | 108,9   |  |  |
| 22             | 0,25                       | 90         | 99      | 108,9   |  |  |
| 23             |                            | 90         | 99      | 108,9   |  |  |
| 24             |                            | 420        | 462     | 508,2   |  |  |
| 25             |                            | 420        | 462     | 508,2   |  |  |
| 26             |                            | 60         | 66      | 72,6    |  |  |
| 27             |                            | 60         | 66      | 72,6    |  |  |
| 28             |                            | 60         | 66      | 72,6    |  |  |
| 29             |                            | 120        | 132     | 145,2   |  |  |
| 30             | 0,5                        | 200        | 220     | 242     |  |  |
| 31             |                            | 150        | 165     | 181,5   |  |  |
| 32             |                            | 210        | 231     | 254,1   |  |  |
| 33             |                            | 60         | 66      | 72,6    |  |  |

**Tabela 3-1 – Dados de Geração e Carga nas Barras**

Em cada período há um número máximo de circuitos que podem ser adicionados em cada corredor. Para a primeira análise foram desconsideradas as restrições de limite orçamentário, equações 3.1.21 e 3.1.22. Para os parâmetros de correção monetária foram utilizados os valores presentes em Haffner (2008),  $\delta_1^{INV} = \delta_1^{OP} = 1$ ,  $\delta_2^{P}$ 

<span id="page-26-0"></span> $\delta_2^{OP} = 0.9091$   $\delta_3^{INV} = \delta_3^{OP} = 0.8264$ . A solução do sistema, utilizando o modelo determinístico, apresentou o plano de expansão exposto na [Tabela 3-2.](#page-26-0)

| Corredor                                  | Número de circuitos<br>adicionados por corredor |              |              |  |
|-------------------------------------------|-------------------------------------------------|--------------|--------------|--|
|                                           | $t = 1$                                         | $t = 2$      | $t = 3$      |  |
| $1 - 2$                                   | $\overline{2}$                                  | $\mathbf{1}$ |              |  |
| $2 - 3$                                   | $\overline{2}$                                  |              | $\mathbf{1}$ |  |
| $3 - 4$                                   |                                                 |              |              |  |
| $4 - 5$                                   |                                                 |              |              |  |
| $5-6$                                     |                                                 |              |              |  |
| $6 - 7$                                   |                                                 |              |              |  |
| $7 - 8$                                   |                                                 |              |              |  |
| $8 - 9$                                   |                                                 |              |              |  |
| $9 - 10$                                  |                                                 |              | $\mathbf{1}$ |  |
| $10 - 11$                                 |                                                 |              |              |  |
| $11 - 12$                                 |                                                 |              |              |  |
| $12 - 13$                                 |                                                 |              |              |  |
| $13 - 14$                                 |                                                 |              |              |  |
| $14 - 15$                                 |                                                 |              |              |  |
| $15 - 16$                                 |                                                 |              |              |  |
| $16 - 17$                                 |                                                 |              |              |  |
| $17 - 18$                                 |                                                 |              |              |  |
| $2 - 19$                                  |                                                 |              |              |  |
| 19-20                                     |                                                 |              |              |  |
| $20 - 21$                                 |                                                 |              |              |  |
| $21 - 22$                                 |                                                 |              |              |  |
| $3 - 23$                                  | $\mathbf{1}$                                    | $\mathbf{1}$ |              |  |
| 23-24                                     | $\mathbf{1}$                                    |              | $\mathbf{1}$ |  |
| 24-25                                     |                                                 |              | $\mathbf{1}$ |  |
| $6 - 26$                                  |                                                 | $\mathbf{1}$ |              |  |
| 26-27                                     |                                                 |              | $\mathbf{1}$ |  |
| 27-28                                     |                                                 |              |              |  |
| 28-29                                     |                                                 |              |              |  |
| 29-30                                     |                                                 |              |              |  |
| 30-31                                     |                                                 |              | $\mathbf 1$  |  |
| 31-32                                     |                                                 |              |              |  |
| 32-33                                     |                                                 |              |              |  |
| Custo por estágio de tempo (\$ x $10^3$ ) | 7.000,00                                        | 3.255,00     | 6.394,00     |  |
| Custo total ( $$ \times 10^3$$ )          |                                                 | 16.649,00    |              |  |

**Tabela 3-2 – Solução para sistema 33-BUS sem restrição orçamentária**

Para que a demanda total do sistema seja atendida, ou seja, para que não ocorra corte de carga ao final do período, é necessária a construção de quinze novas linhas de

distribuição dispostas no período de três anos, como mostrado na [Tabela 3-2.](#page-26-0) No primeiro ano é preciso um investimento de R\$ 7.000.000,00 para a construção de seis novas linhas; no segundo ano um adicional de R\$ 3.255.000,00 para a construção de mais três linhas e no terceiro ano, um investimento de R\$ 6.394.000,00 para a construção de mais seis linhas, totalizando um investimento de R\$ 16.649.000,00 para os três anos. No

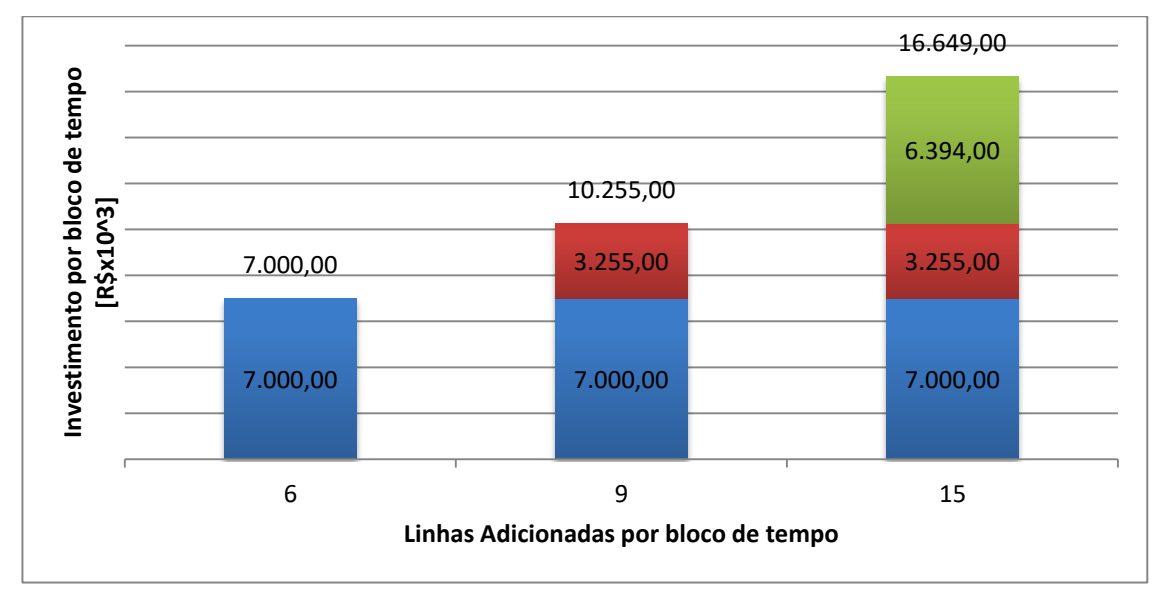

[Gráfico 3-1](#page-27-0) temos, no eixo horizontal, a quantidade de linhas adicionada por bloco de tempo e, no eixo vertical, o investimento destinado para cada bloco de tempo.

<span id="page-27-0"></span>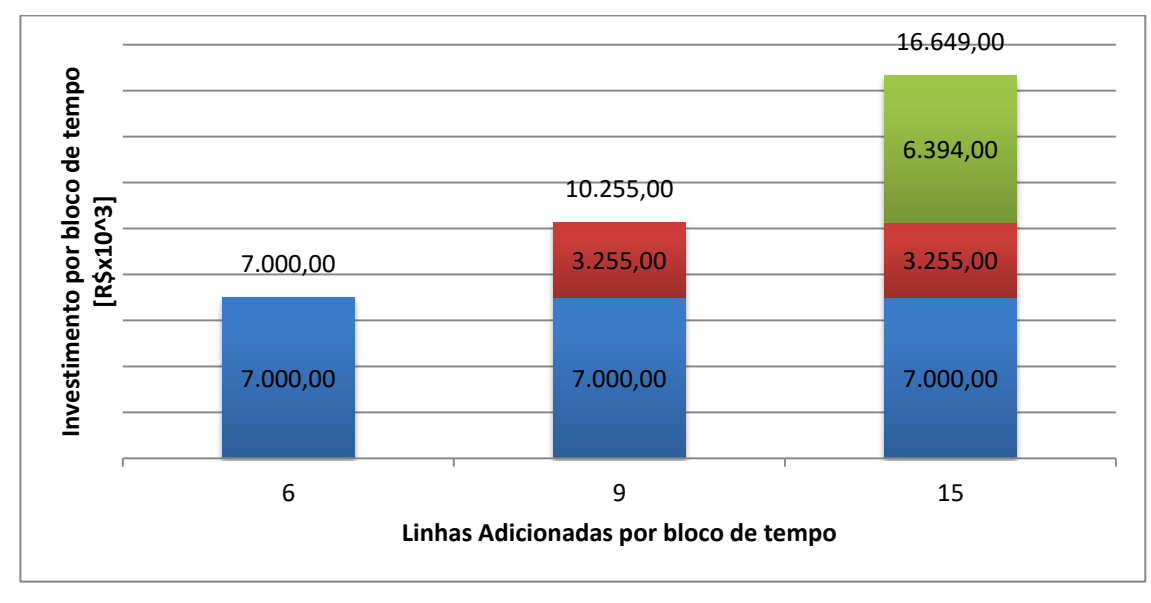

<span id="page-28-2"></span>**Gráfico 3-1 – Investimento** *vs* **Linhas Adicionadas para cada horizonte de tempo, para modelo sem restrição**

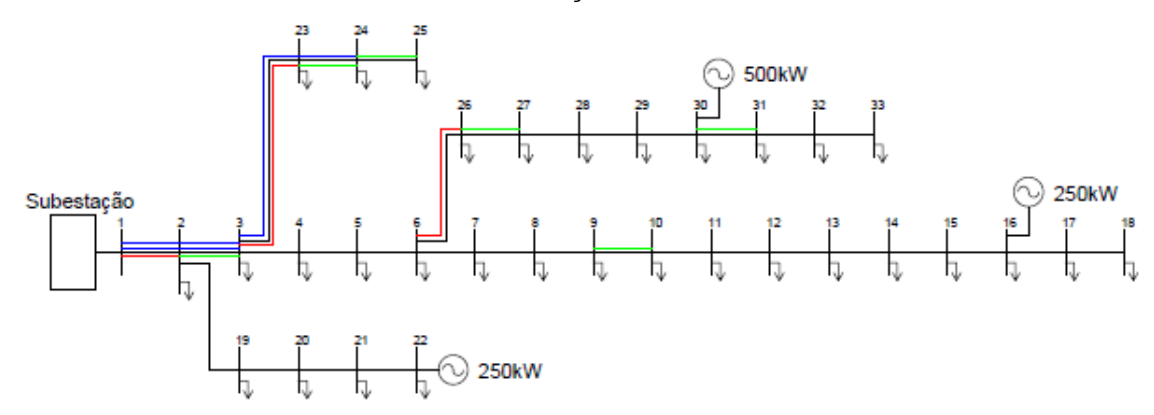

**Figura 3-2 – Solução para o sistema 33-BUS sem restrição orçamentária**

<span id="page-28-0"></span>A [Figura 3-2](#page-28-0) ilustra o sistema ao final do plano de expansão: as linhas contínuas são as linhas existentes no estágio inicial e as coloridas representam as linhas a serem adicionadas.

Em casos reais, dificilmente a disponibilidade de capital será tão elevada a ponto de poder ser desconsiderada. Por isso é importante fazer análises considerando-se as restrições orçamentárias. Pequenas limitações no orçamento podem resultar em não construção de linhas necessárias para o atendimento da demanda, acarretando em cortes de cargas.

Vamos considerar duas situações de restrição orçamentária: a primeira com limitação no orçamento total e a segunda com limitação em cada estágio de tempo, como descrito na [Tabela 3-3.](#page-28-1)

<span id="page-28-1"></span>

| Restrição de Orçamento 1                 |           |           | Restrição de Orçamento 2                     |                     |          |  |
|------------------------------------------|-----------|-----------|----------------------------------------------|---------------------|----------|--|
| Orçamento Total (R\$ x 10 <sup>3</sup> ) |           |           | Orçamento por Tempo (R\$ x 10 <sup>3</sup> ) |                     |          |  |
| $t = 1$                                  | $t=2$     | $t = 3$   | $t = 1$<br>$t=2$                             |                     | $t = 3$  |  |
| 16.000,00                                | 16.000,00 | 16.000,00 | 7.000,00<br>6.000,00                         |                     | 3.649,00 |  |
| Total = 16.000,00                        |           |           |                                              | Total = $16.649,00$ |          |  |

**Tabela 3-3 – Restrições orçamentárias para 33-BUS**

Na restrição 1, temos que o orçamento disponível é menor que o custo total necessário para o caso sem restrição [\(Tabela 3-2\)](#page-26-0). Desta forma podemos analisar o comportamento do sistema em situações de pouco capital. Para a restrição 2, o orçamento total disponível é igual ao custo necessário para o caso sem restrição. Entretanto, os orçamentos disponíveis para cada período de tempo são limitados. Espera-se que ambos os casos apresentem planos de expansão diferentes, havendo possibilidade de corte de carga.

<span id="page-29-0"></span>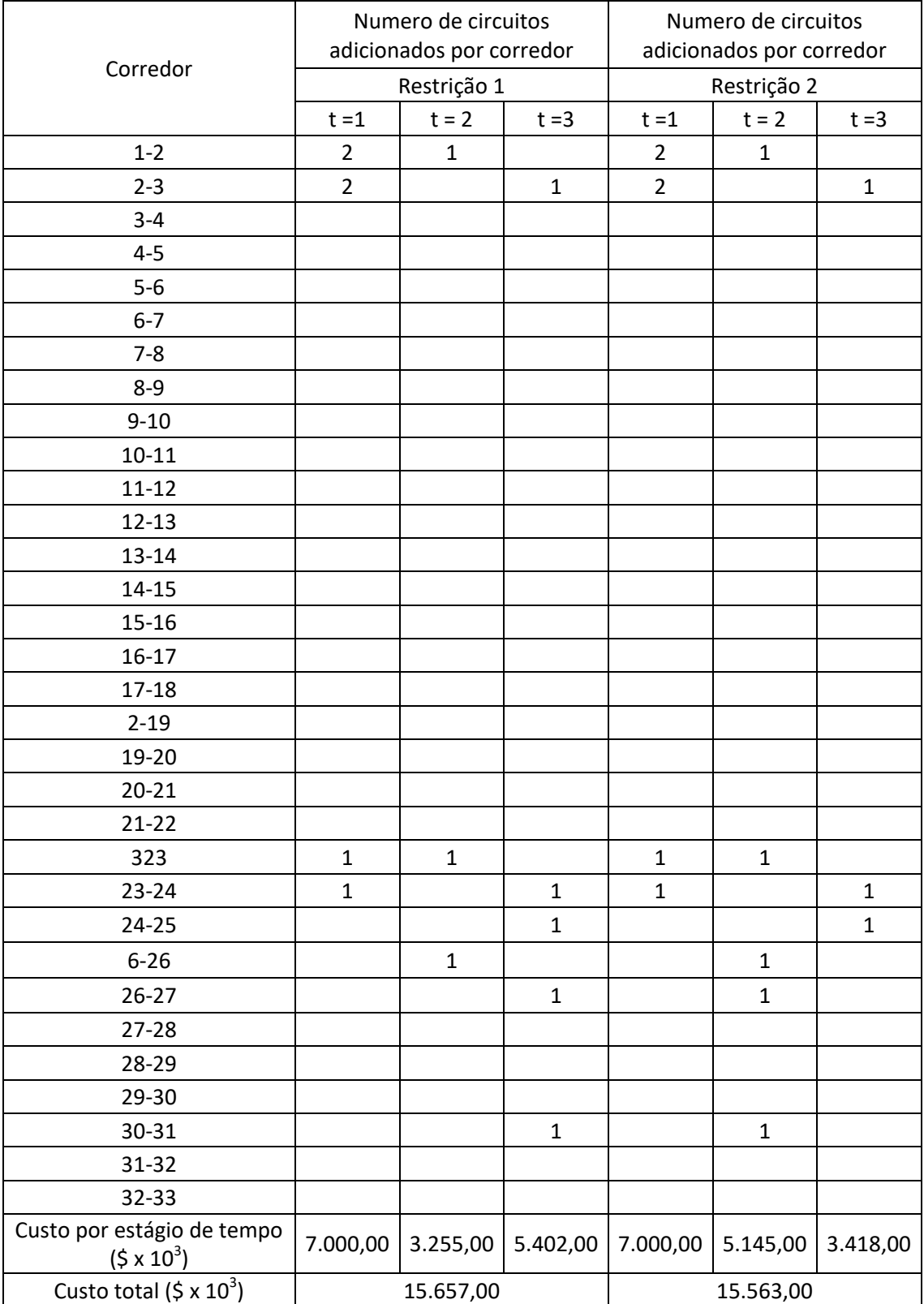

#### **Tabela 3-4 – Solução para sistema 33-BUS com restrição orçamentaria**

Como apresentado na [Tabela 3-4,](#page-29-0) para a restrição 1, foram construídas as mesmas linhas que no caso sem restrição com exceção da linha no corredor 9-10 no terceiro estágio de tempo. Assim a carga na barra 14 não foi totalmente atendida, ocasionando um corte de carga de 2,415kW.

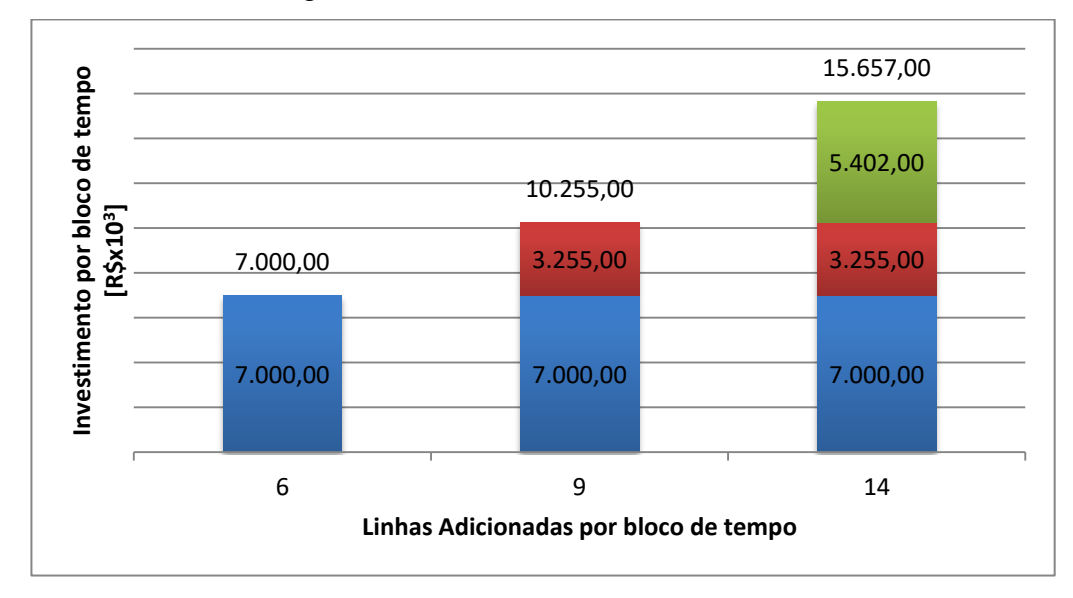

<span id="page-30-0"></span>**Gráfico 3-2 – Investimento** *vs* **Linhas Adicionadas para cada horizonte de tempo, para restrição 1**

Para a restrição 2, o plano de expansão propôs a adição das mesmas linha que o plano da restrição 1, porém em estágios de tempo diferentes. Novamente a carga da barra 14 não foi atendida, ocasionando um corte de carga de 2,415kW.

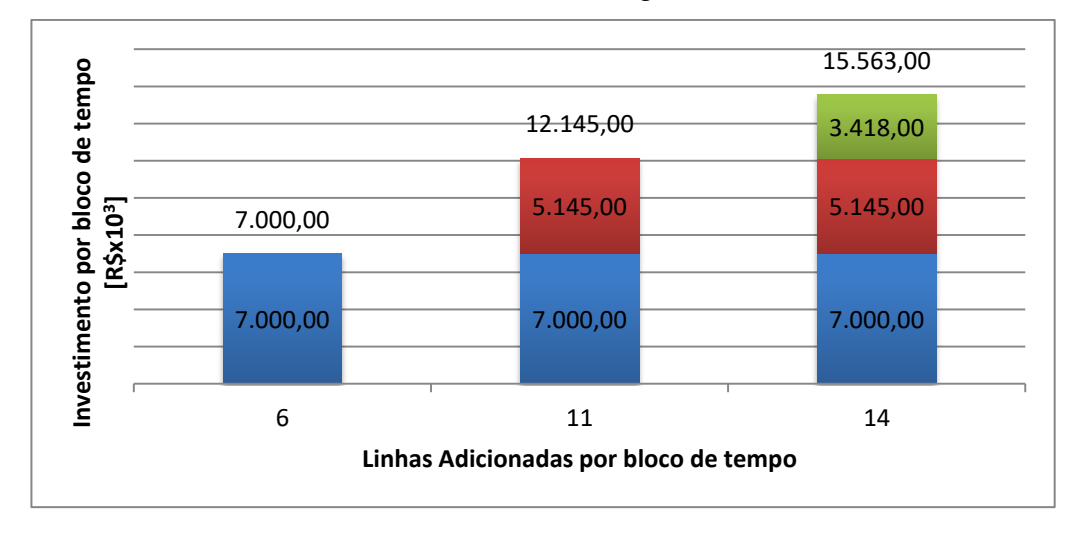

<span id="page-30-1"></span>**Gráfico 3-3 – Investimento** *vs* **Linhas Adicionadas para cada horizonte de tempo, para restrição 2**

Apesar de os dois planos proporem a construção das mesmas linhas, por serem construídas em estágios de tempo diferentes, o plano de ação referente ao planejamento de expansão muda para cada caso. Ao final do período de planejamento o sistema ficará como na [Figura 3-3.](#page-31-1)

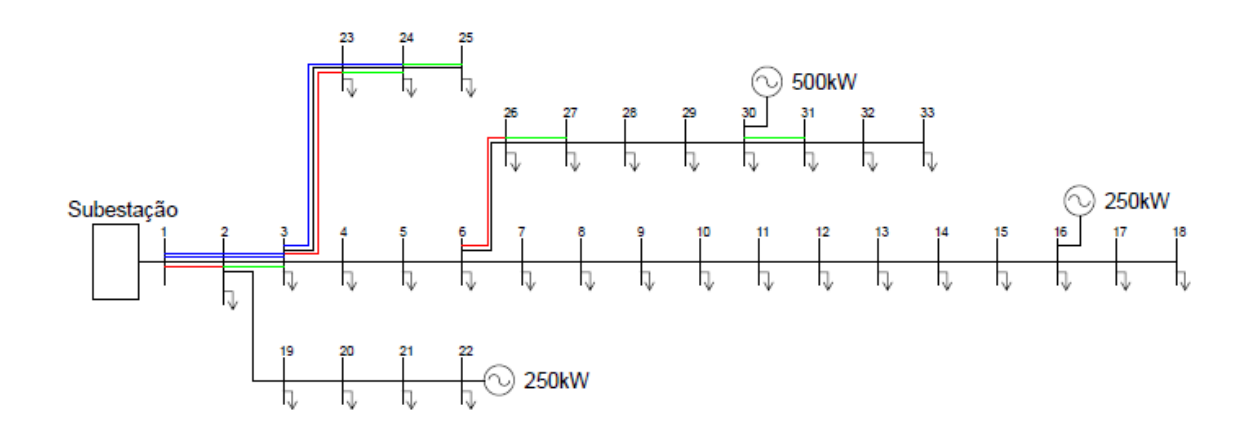

<span id="page-31-1"></span>**Figura 3-3 – Solução para o sistema 33-BUS com restrição orçamentária**

#### <span id="page-31-0"></span>**3.1.2 SISTEMA DE 5 BARRAS**

O sistema de 5 barras, [Figura 3-4,](#page-31-2) contém 5 barras e 4 linhas, e foi adaptado de Cascalho (2015).

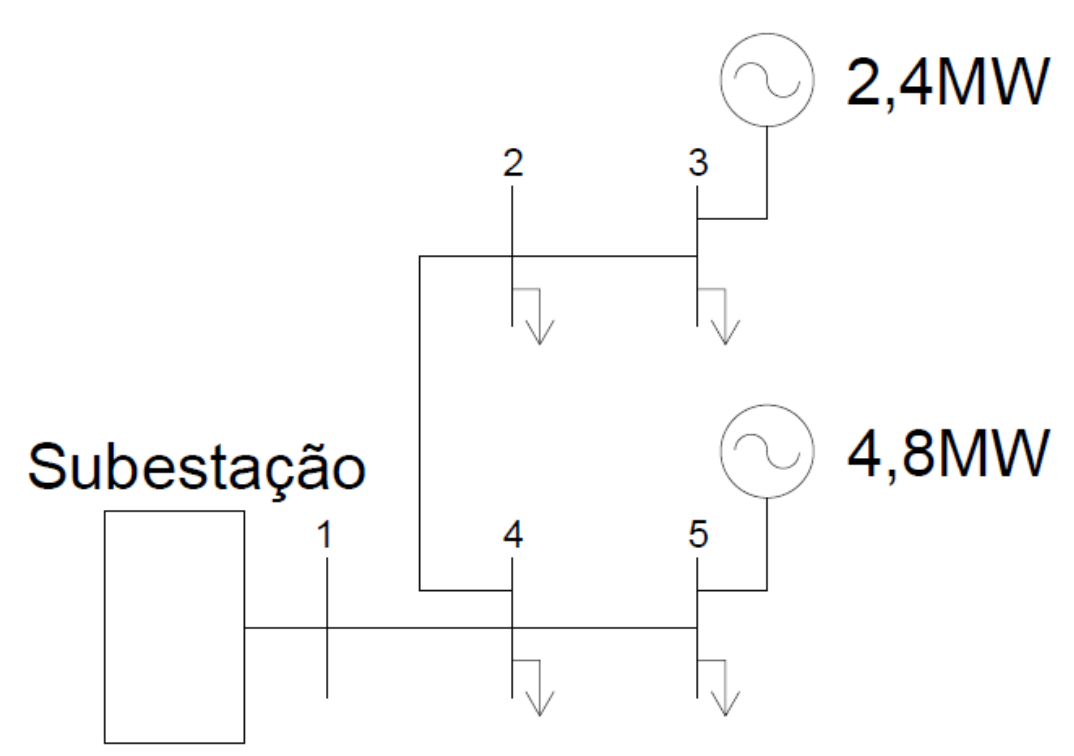

**Figura 3-4 - Diagrama de sistemas com 5 barras.**

<span id="page-31-2"></span>O sistema tem, em seu estágio inicial, linhas existentes em todos seus corredores, demandas em todas as barras, com exceção da barra 1, geração distribuída nas barras 3 e 5, além de estar conectado pela barra 1 na subestação de capacidade de 5MW.

O sistema possui limitações quanto aos corredores que podem ter linhas adicionadas, à quantidade de linhas adicionas por corredor e à capacidade máxima de fluxo de corrente. A reatância para cada corredor é diferente, pois esse parâmetro depende do comprimento da linha.

Além dos fatores referentes às linhas de distribuição, há também os parâmetros de operação, como geração e demanda nas barras. Os valores dos parâmetros utilizados estarão discriminados no Apêndice B.

#### **3.1.2.1 TESTES E RESULTADOS**

Para o sistema de 5 barras foram realizados os mesmos testes da seção 3.1.1.1. Novamente os limites de tensões nas barras têm de estar entre 0,95pu e 1,05pu e foram mantidos os custos de geração da rede de subtransmissão, de geração distribuída e de corte de carga. Os parâmetros de entrada se encontram no Apêndice B. Na [Tabela 3-5](#page-32-0) temos os dados de geração e carga nas barras para cada período de tempo.

| Barra         |                          | Carga(MW) |         |         |  |  |
|---------------|--------------------------|-----------|---------|---------|--|--|
|               | $g_{m\acute{a}x,t}$ (MW) | $t = 1$   | $t = 2$ | $t = 3$ |  |  |
|               | 50                       | 0         | ი       |         |  |  |
| $\mathcal{P}$ |                          | 4,8       | 5,28    | 5,808   |  |  |
| 3             | 1,2                      | 4,8       | 5,28    | 5,808   |  |  |
|               |                          | 4,8       | 5,28    | 5,808   |  |  |
| 5             | 2,4                      | 4,8       | 5,28    | 5,808   |  |  |

<span id="page-32-0"></span>**Tabela 3-5 – Geração e Demanda para sistema deterministico 5-Barras**

Para uma primeira análise desconsiderou-se, novamente, a restrição orçamentária. O resultado para o plano de expansão referente a este primeiro caso se encontra na [Tabela 3-6.](#page-32-1)

<span id="page-32-1"></span>**Tabela 3-6 - Solução para sistema 5-Barras sem restrição orçamentaria**

| Corredor                               | Numero de circuitos<br>adicionados por corredor |          |          |  |  |
|----------------------------------------|-------------------------------------------------|----------|----------|--|--|
|                                        | $t = 1$                                         | $t = 2$  | $t = 3$  |  |  |
| $1 - 4$                                |                                                 |          |          |  |  |
| $4 - 2$                                |                                                 |          |          |  |  |
| $4 - 5$                                |                                                 |          |          |  |  |
| $2 - 3$                                |                                                 |          |          |  |  |
| Custo por estágio de                   |                                                 |          |          |  |  |
| tempo (R\$ x $10^3$ )                  | 2.200,00                                        | 4.400,00 | 1.573,00 |  |  |
| Custo total ( $R\$ x 10 <sup>3</sup> ) |                                                 | 8.173,00 |          |  |  |

Para que a demanda total do sistema seja atendida, ou seja, que não ocorra corte de carga, ao final do período é necessária à construção de sete novas linhas de distribuição dispostas no período de três anos como mostrado na [Tabela 3-6.](#page-32-1) No primeiro ano é preciso um investimento de R\$ 2.200.000,00 para a construção de duas novas linhas; no segundo ano, um adicional de R\$ 4.400.000,00 para a construção de mais quatro linhas e, no terceiro, ano um investimento de R\$ 1.573.000,00 para a construção de mais uma linha, totalizando um investimento de R\$ 8.173.000,00 para os três anos.

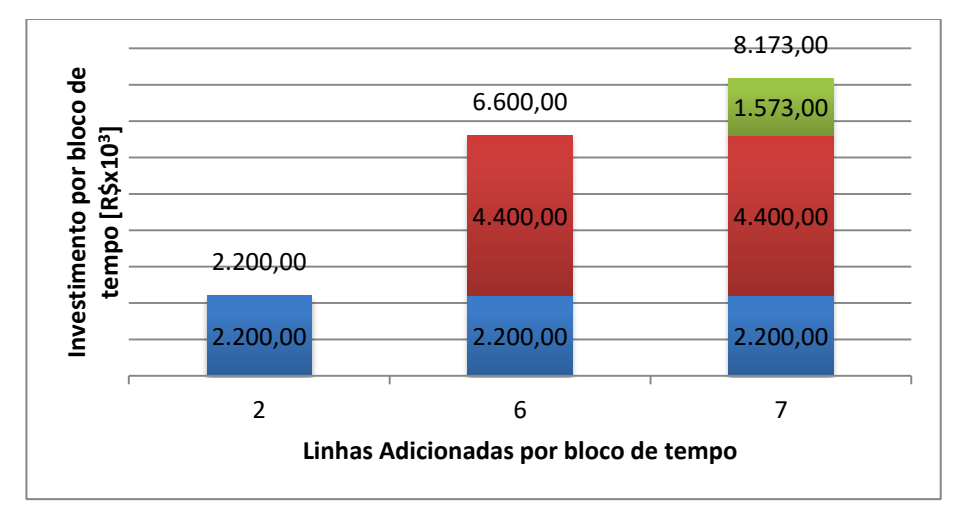

<span id="page-33-1"></span>**Gráfico 3-4 – Investimento** *vs* **Linhas Adicionadas para cada horizonte de tempo, para modelo sem restrição**

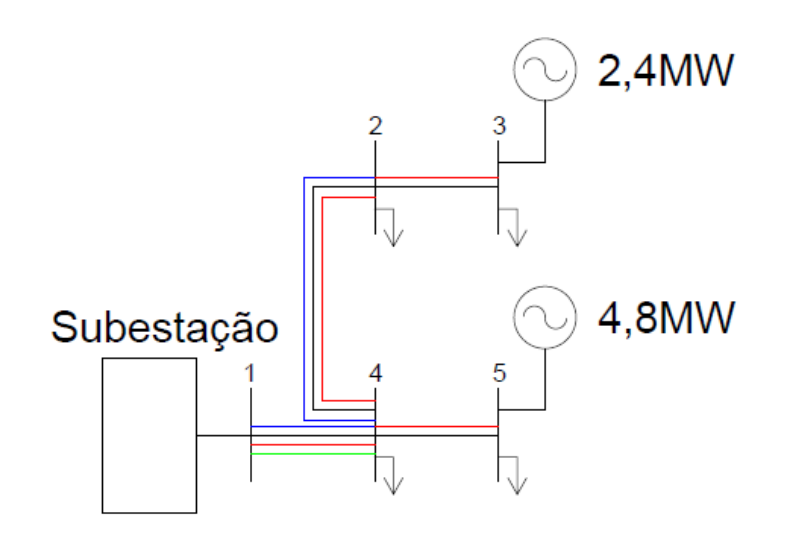

<span id="page-33-0"></span>**Figura 3-5 - Solução para o sistema 5 barras sem restrição orçamentária**

A [Figura 3-5](#page-33-0) ilustra o sistema ao final do plano de expansão. As linhas em azul foram as adicionadas no primeiro ano, as em vermelho adicionadas no segundo ano e as em verde adicionadas no terceiro ano, e esse padrão se mantêm para as figuras seguintes.

Novamente, em casos reais, dificilmente a disponibilidade de capital será tão elevada a ponto de pode ser desconsiderada. Por isso é importante se fazer análises considerando as restrições orçamentárias. Outra vez, vamos considerar dois casos de restrição orçamentária, a primeira com limitação no orçamento total e a segunda com limitação em cada estágio de tempo, como descrito na [Tabela 3-7.](#page-34-0)

<span id="page-34-0"></span>Restrição de Orçamento 1 | Restrição de Orçamento 2 Orçamento Total (10^3) Orçamento por Tempo (10^3) t=1 t=2 t=3 t=1 t=2 t=3 7.500,00 7.500,00 7.500,00 2.200,00 2.173,00 3.800,00 Total = 7.500,00 Total = 8.173,00

**Tabela 3-7 – Restrição orçamentária para sistemas 5-Barras**

Como em 3.1.1.1, na restrição 1, temos que o orçamento disponível é menor que o custo total necessário para o caso sem restrição. E, para a restrição 2, o orçamento total disponível é igual ao custo necessário para o caso sem restrição. Entretanto, os orçamentos para cada período de tempo são limitados. Espera-se que ambos os casos apresentem planos de expansão diferentes, onde há possibilidade de corte de carga.

<span id="page-34-1"></span>

| Corredor                                      |          | Numero de circuitos<br>adicionados por corredor |          | Numero de circuitos<br>adicionados por corredor |          |          |  |
|-----------------------------------------------|----------|-------------------------------------------------|----------|-------------------------------------------------|----------|----------|--|
|                                               |          | Restrição 1                                     |          | Restrição 2                                     |          |          |  |
|                                               | $t = 1$  | $t = 2$                                         | $t = 3$  | $t = 1$                                         | $t = 2$  | $t = 3$  |  |
| $1 - 4$                                       |          |                                                 |          |                                                 |          |          |  |
| $4 - 2$                                       |          |                                                 |          |                                                 |          |          |  |
| $4 - 5$                                       |          |                                                 |          |                                                 |          |          |  |
| $2 - 3$                                       |          |                                                 |          |                                                 |          |          |  |
| Custo por estágio de<br>tempo (R\$ x $10^3$ ) | 2.200,00 | 3.410,00                                        | 1.573,00 | 2.200,00                                        | 1.430,00 | 3.751,00 |  |
| Custo total ( $R\hat{S} \times 10^3$ )        |          | 7.183,00                                        |          |                                                 | 7.381,00 |          |  |

**Tabela 3-8 – Solução para sistema 5-Barras com restrição orçamentaria**

Para a restrição 1, o plano de expansão propôs a adição de seis linhas de distribuição, como pode ser visto na [Figura 3-6,](#page-35-0) uma a menos que no caso sem restrição. As linhas a serem adicionadas são as mesmas que pra o caso sem restrições orçamentarias, com exceção da linha 4-5 no estagio de tempo 2. Porém, não há cortes de

carga pois a carga consegue ser atendida pela geração distribuída. Isso ocorre pois a geração distribuída disponível nas barras 3 e 5 é suficiente para suprir a carga. Porém apesar de o custo de investimento ser menor para a restrição 1, quando comparado para o caso sem restrição, o custo total fica maior para o caso sem restrição pois o custo de energia da geração distribuída é mais caro.

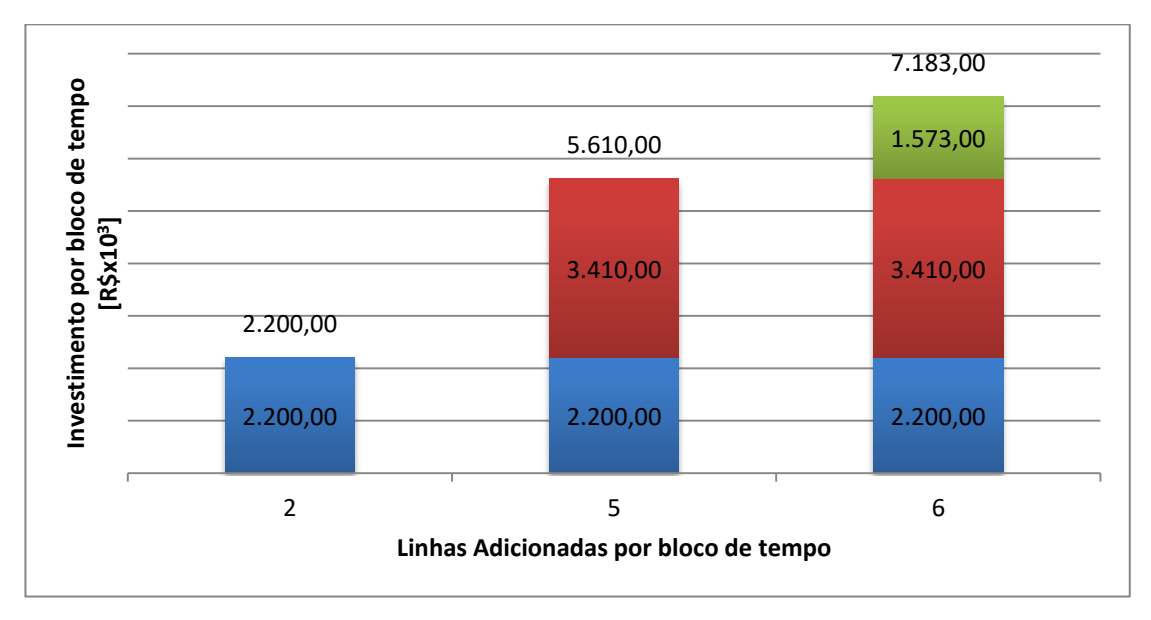

<span id="page-35-1"></span>**Gráfico 3-5 – Investimento** *vs* **Linhas Adicionadas para cada horizonte de tempo, para a primeira restrição orçamentária.**

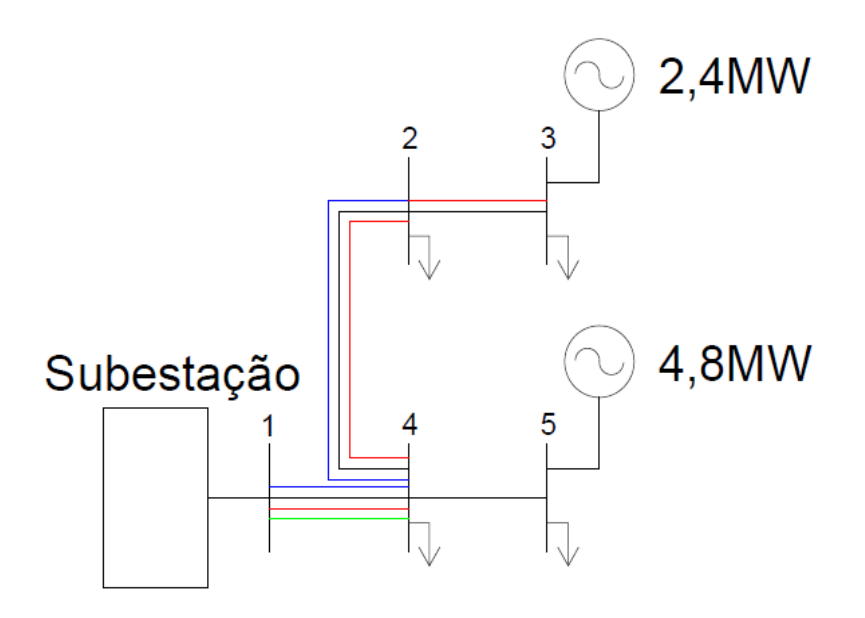

**Figura 3-6 – Sistema 5 Barras para restrição orçamentária 1.**

<span id="page-35-0"></span>Para a restrição 2, o plano de expansão propôs, novamente, a adição de seis linhas de distribuição, as mesmas linhas que o plano referente à restrição 1, como visto na [Figura 3-7,](#page-36-1) porém em estágios de tempo diferentes. Para este caso, a carga da barra 3

não foi totalmente atendida no tempo 2, apesar da utilização total da geração distribuída, ocasionando um corte de carga de 3MW.

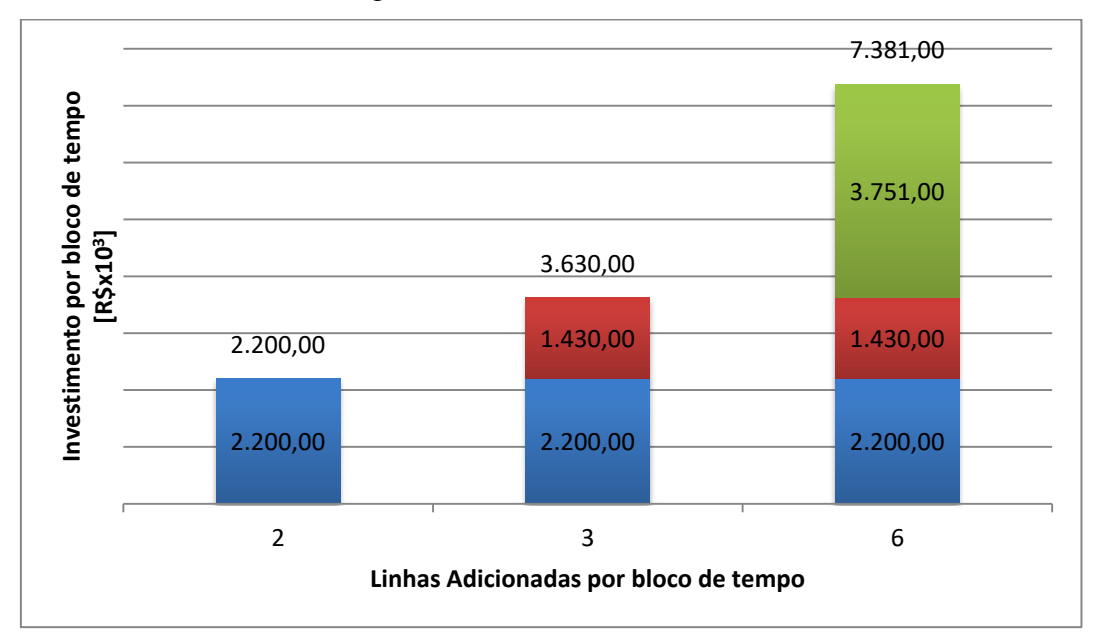

<span id="page-36-2"></span>**Gráfico 3-6 – Investimento** *vs* **Linhas Adicionadas para cada horizonte de tempo, para segunda restrição orçamentária.**

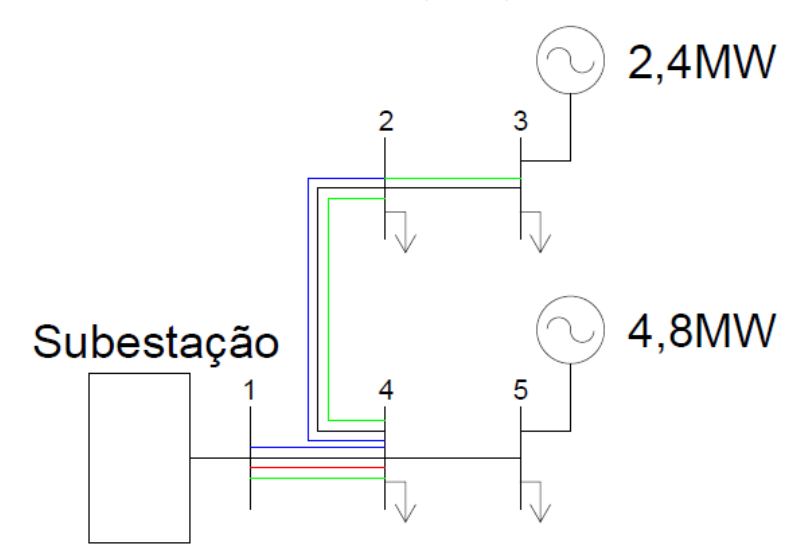

**Figura 3-7 – Sistema 5 Barras para restrição orçamentária 2.**

## <span id="page-36-1"></span><span id="page-36-0"></span>**3.2 MODELO ESTOCÁSTICO DE PLANEJAMENTO DE EXPANSÃO DE REDES DE DISTRIBUIÇÃO MULTIESTÁGIO**

Um processo é considerado estocástico quando alguma de suas variáveis se comporta, durante o tempo, de uma maneira aleatória. No modelo estocástico de planejamento nossa demanda se comporta de maneira aleatória. Serão considerados cenários de possíveis demandas com probabilidades distintas de acontecer. O modelo deve encontrar a solução com o menor custo, evitando cortes de cargas, para todos os cenários possíveis.

A [Figura 3-8](#page-37-0) traz um exemplo de como pode ser o comportamento da demanda com comportamento aleatório. O problema proposto terá três cenários de demanda, que variam de forma diferente ao longo do tempo, e para cada cenário existe uma probabilidade de ocorrência, que influenciará na solução do problema de acordo com a relevância de cada cenário.

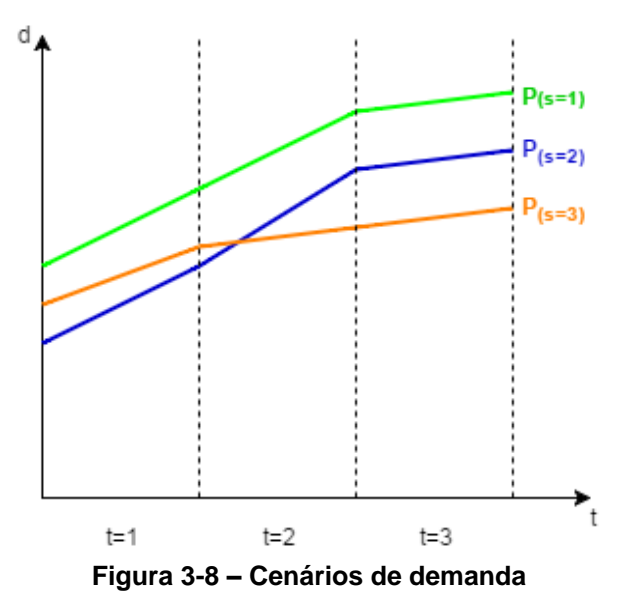

<span id="page-37-0"></span>A modelagem matemática para o modelo estocástico é bem semelhante à apresentada para o modelo determinístico (seção 3.1), com a adição do conjunto de

cenários. Para cada cenário de demanda, poderá haver valores distintos de geração, corte de carga, fluxo de corrente, e a solução indicará apenas um plano de expansão. O modelo fica:

Minimizar

$$
c^{TOTAL} = \sum_{t=1}^{T} [\delta_t^{INV} c_t^{INV} + \delta_t^{OP} \sum_{s \in \phi} p_s c_t^{OP}]
$$
\n(3.2.1)

s.a:

$$
c_t^{INV} = \sum_{km \in \Psi_{km}^{AK}} \sum_{AK} C I_{km}^{AK} x_{km,t}^{AK}
$$
 (3.2.2)

$$
c_t^{OP} = \sum_{km \in \Psi_{km}^F} CO_{km}^F y_{km,t}^F + \sum_{km \in \Psi_{km}^{AK}} \sum_{AR} CO_{km}^{AK} y_{km,t}^{AK} + \sum_{m \in Rg} C_m^g g_{s,t}^m
$$
 (3.2.3)

$$
+\sum_{m \in RC} C_m^{ls} l s_{s,t}^m
$$
  

$$
S^F f_t^F + S^{AK} f_t^{AK} + g_t + l s_t = d_t
$$
 (3.2.4)

$$
-M(1 - y_{km,t}^F) \le (Z_{km}^F f_{km,s,t}^F + [S^F]_{row\ km}^T V_t \{ \forall km \in \Psi_{km}^F \}
$$
(3.2.5)

27

$$
(Z_{km}^F f_{km,s,t}^F + [\mathbf{S}^F]_{row\ km}^T \mathbf{V}_t \le M\left(1 - y_{km,t}^F\right) \{ \forall km \in \Psi_{km}^F \} \tag{3.2.6}
$$

$$
-M(1 - y_{km,t}^{AK}) \le (Z_{km}^{AK} f_{km,s,t}^{AK} + [S^{AK}]_{row\ km}^T V_t \{ \forall km \in \Psi_{km}^{AK} \}
$$
 (3.2.7)

$$
\left(Z_{km}^{AK}f_{km,s,t}^{AK} + [\mathbf{S}^{AK}]_{row\ km}^T \mathbf{V}_t \le M\left(1 - y_{km,t}^{AK}\right) \{ \forall km \in \Psi_{km}^{AK} \} \tag{3.2.8}
$$

$$
-y_{km,t}^F f_{max,km}^F \le f_{km,s,t}^F \le y_{km,t}^F f_{max,km}^F \{ \forall km \in \Psi_{km}^F \}
$$
 (3.2.9)

$$
-y_{km,t}^{AK} f_{max,km}^{AK} \le f_{km,s,t}^{AK} \le y_{km,t}^{AK} f_{max,km}^{AK} \{ \forall km \in \Psi_{km}^{F} \}
$$
 (3.2.10)

$$
V_{min} \le V_t^m \le V_{max} \{ \forall m \in Rd \}
$$
\n(3.2.11)

$$
0 \le g_{s,t}^m \le g_{max,t}^m \{ \forall m \in \mathbb{R}^r \}
$$
\n
$$
(3.2.12)
$$

$$
0 \le ls_{s,t}^m \le ls_{max,t}^m \{ \forall m \in \mathit{Rc} \}
$$
\n
$$
(3.2.13)
$$

$$
-f_{km,s,t}^F \le f_{max,km}^F \le f_{km,s,t}^F \{ \forall km \in \Psi_{km}^F \}
$$
 (3.2.14)

$$
-f_{km,s,t}^{AK} \le f_{max,km}^{AK} \le f_{km,s,t}^{AK} \{ \forall km \in \Psi_{km}^{AK} \}
$$
 (3.2.15)

$$
y_{km,t}^F = n_{km,t}^F \{ \forall km \in \Psi_{km}^F \}
$$
 (3.2.16)

$$
y_{km,t}^{AK} \le \sum_{\tau=1}^{T} x_{km,t}^{AK} \{ \forall km \in \Psi_{km}^{AK} \}
$$
 (3.2.17)

$$
y_{km,t}^{AK} \ge y_{km,t}^{AK+1} \{ \forall km \in \Psi_{km}^{AK} \}
$$
 (3.2.18)

$$
\sum_{\tau=1}^{T} x_{km,t}^{AK} \le 1 \{ \forall km \in \Psi_{km}^{AK} \}
$$
\n(3.2.19)

$$
\sum_{AK} y_{km,t}^{AK} + y_{km,t}^{F} \le n_{km,t}^{max} \{ \forall km \in \Psi_{km}^{AK} \}
$$
 (3.2.20)

$$
c_t^{INV} \le B_t \tag{3.2.21}
$$

$$
\sum_{t=1}^{T} \delta_t^{INV} c_t^{INV} \le B \tag{3.2.22}
$$

Comparando as equações (3.1) com as (3.2) anteriores, temos que as variáveis têm as mesmas simbologias, e as restrições as mesmas funções, apenas com a adição do conjunto dos cenários *(s)*. Na equação 3.2.1 o termo referente ao custo operacional é multiplicado pela probabilidade de cada cenário. O termo relativo ao investimento em novas linhas de distribuição não sofre influência dos cenários. Dessa forma, a solução do modelo deve indicar a decisão a ser tomada baseada em todos os cenários e nas suas probabilidades.

Se em certo cenário a demanda aumenta muito, a solução pode ser a adição de muitas linhas de distribuição. Porém, se a probabilidade desse cenário for muito baixa, pode se indicado um corte de carga ao invés de investir na adição de novas linhas. As decisões são tomadas priorizando a minimização dos custos, tendo em vista que o corte de carga acarreta multas por não atender à demanda, e a construção de muitas linhas, para que a carga seja totalmente atendida, implica um alto investimento financeiro.

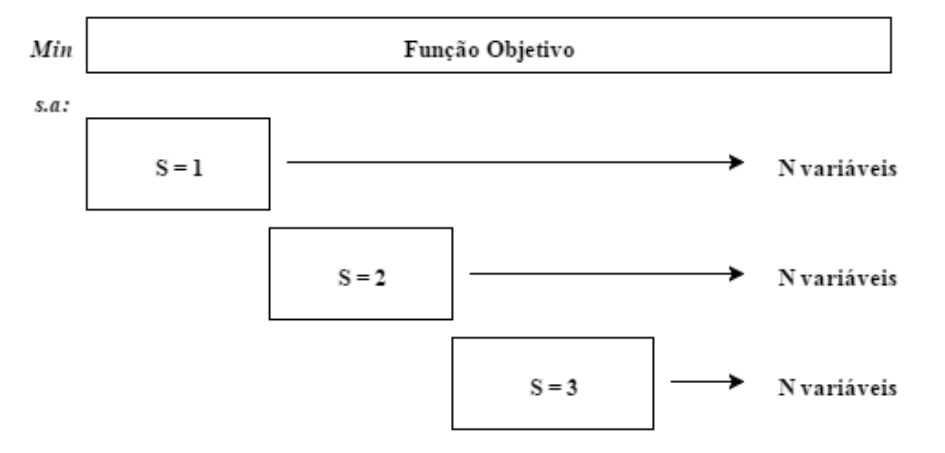

#### <span id="page-39-1"></span>**Figura 3-9 – Estrutura da solução do modelo de planejamento considerando cenários**

Como debatido anteriormente um problema que pode ocorrer quando consideramos vários cenários de demanda é a quantidade de variáveis do modelo. Para cada novo cenário, as restrições que possuem termos pertencentes ao conjunto dos cenários serão consideradas para cada um deles causando uma "explosão" do numero de variáveis, consequentemente a complexidade computacional cresce. Na [Figura 3-9](#page-39-1) temos um diagrama genérico para um problema com três cenários, onde são consideradas restrições com "N" variáveis para cada um dos casos. Como apresentado na [Figura 3-9,](#page-39-1) a complexidade computacional do problema é diretamente proporcional ao numero de cenários. Assim, é de se esperar que o esforço computacional necessária aumente com a adição de novos cenários de analise.

#### <span id="page-39-0"></span>**3.2.1 TESTES E RESULTADOS**

Para ilustrar o comportamento do modelo estocástico de planejamento de expansão, vamos utilizar como base o sistema de 5 barras exemplificado na seção 3.1.2. Além do cenário já existente no modelo determinístico, serão adicionados outros dois, totalizando três cenários de demandas diferentes, cada um com uma probabilidade, como mostrado na [Tabela 3-9.](#page-40-0) No Apêndice B está registrada evolução da demanda para cada cenário.

<span id="page-40-0"></span>

| Cenário | Caso 1             | Caso 2             |
|---------|--------------------|--------------------|
|         | Probabilidade (Ps) | Probabilidade (Ps) |
| $S=1$   |                    | 0,7                |
| $S=2$   |                    | 0,2                |
| $S=3$   |                    | 0,1                |

**Tabela 3-9 – Probabilidades para modelo estocástico**

O caso 1 representa a simplificação do modelo estocástico para o modelo determinístico, tendo o cenário 1 100% de chance de acontecer. Enquanto no caso 2, há diferentes probabilidades para cada cenário, tornando, assim, o modelo estocástico. Fazendo os dois casos, poderemos fazer uma comparação entre os dois modelos propostos.

#### **3.2.1.1 RESULTADOS DO CASO 1**

Primeiramente, realizamos a simulação do caso 1. Esta etapa é importante para assegurar que o modelo estocástico, quando apresentado com apenas uma possibilidade de cenário, realmente equivale ao modelo determinístico.

Todos os parâmetros do cenário 1 são iguais aos utilizados na seção 3.1.2. Não foram consideradas as restrições econômicas. Espera-se que o resultado seja igual aos encontrados na seção 3.1.2, e, como podemos ver comparando a [Tabela 3-6](#page-32-1) e a [Tabela](#page-40-1)  [3-10,](#page-40-1) os resultados foram os mesmo. Foram indicadas as mesmas linhas, nos mesmos estágios de tempo, para serem adicionadas. Assim, o teste conclui que o modelo determinístico é uma simplificação do modelo estocástico.

<span id="page-40-1"></span>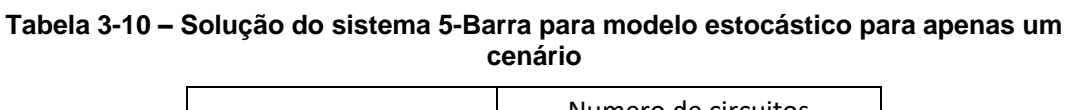

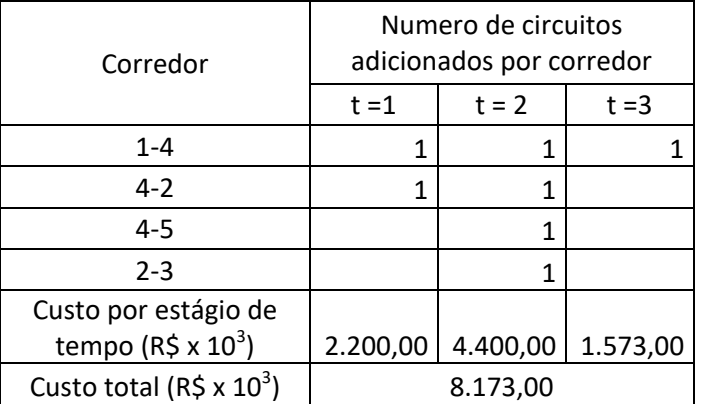

#### **3.2.1.2 RESULTADOS DO CASO 2**

No caso 2, foram considerados três cenários de demanda, e como no cenário único do modelo determinístico, esta demanda aumenta em 10% ao ano. Assim como na seção 3.1.2, foram feitos três testes: sem restrição orçamentária, com restrição orçamentária para o período total e restrição orçamentária por estágio de tempo. Esperase que, devido ao cenário com demandas mais elevadas, a solução indique construção de mais linhas, com relação ao caso determinístico, ou que haja corte de carga.

| Corredor                               | Numero de circuitos<br>adicionados por corredor |           |          |  |  |
|----------------------------------------|-------------------------------------------------|-----------|----------|--|--|
|                                        | $t = 1$                                         | $t = 2$   | $t = 3$  |  |  |
| $1 - 4$                                |                                                 |           |          |  |  |
| $4 - 2$                                | 1                                               |           |          |  |  |
| 4-5                                    |                                                 |           |          |  |  |
| $2 - 3$                                |                                                 |           |          |  |  |
| Custo por estágio de                   |                                                 |           |          |  |  |
| tempo ( $R\hat{S} \times 10^3$ )       | 2.200,00                                        | 5.830,00  | 3.751,00 |  |  |
| Custo total ( $R\$ x 10 <sup>3</sup> ) |                                                 | 11.781,00 |          |  |  |

<span id="page-41-0"></span>**Tabela 3-11 – Solução para sistema 5-Barras sem restrição orçamentária para modelos estocástico considerando 3 cenários**

O novo plano de expansão, como indicado na [Tabela 3-11,](#page-41-0) propõe a adição de dez novas linhas, três a mais que no caso 1 (seção 3.2.1.1). No primeiro ano continuam sendo adicionadas as mesmas duas linhas a um custo de R\$ 2.200.000,00; no segundo ano são adicionadas cinco novas linhas a um custo de R\$ 5.830.000,00 e no terceiro ano são adicionadas três novas linhas a um custo de R\$3.751.000,00, totalizando um custo de investimento de R\$11.781.000,00, e não houve restrição de carga. Como esperado, o plano de expansão do caso 2 sugeriu construções de mais linhas de distribuição que no caso 1, resultando num custo de investimento maior, conforme mostra o gráfico de evolução de investimento [Gráfico 3-7.](#page-42-1)

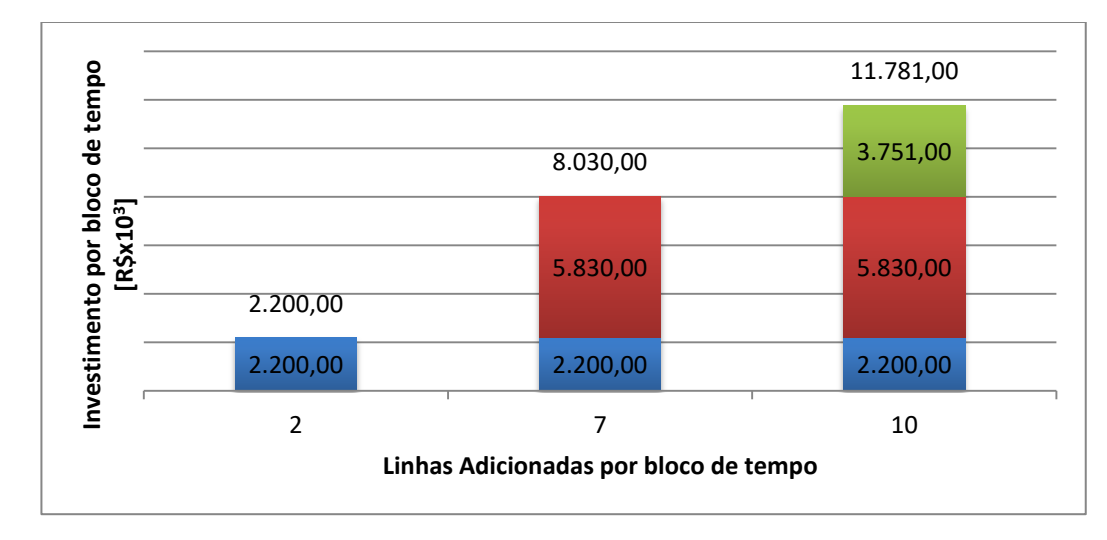

<span id="page-42-1"></span>**Gráfico 3-7 – Investimento** *vs* **Linhas Adicionadas para cada horizonte de tempo, para modelo sem restrição**

A [Figura 3-10](#page-42-0) mostra o sistema após a construção de todas as linhas de distribuição sugeridas pelo método. Nota-se que o reforço feito se concentrou nos ramos 1-4 e 4-2, que são as linhas iniciais da distribuição e que suas barras não possuem geração distribuída, ou seja, as linhas com maior fluxo de corrente.

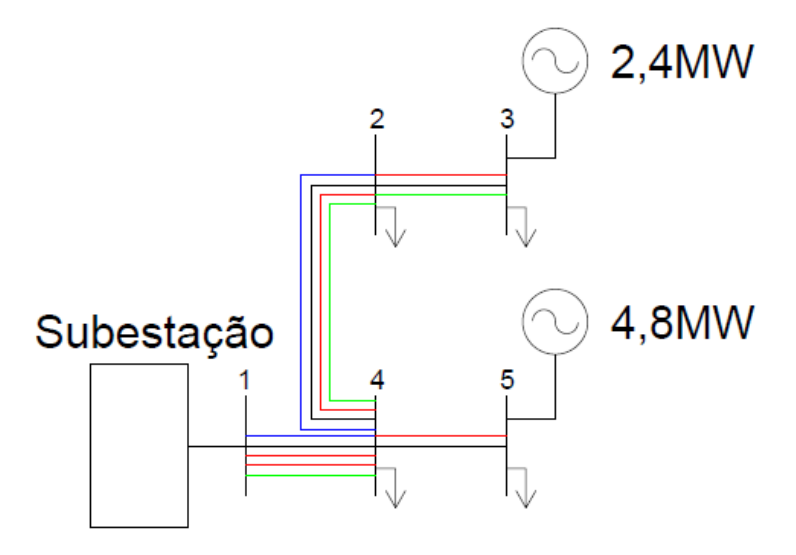

**Figura 3-10 – Solução para o sistema de 5 barras multi cenários sem restrição.**

<span id="page-42-0"></span>Como no modelo determinístico, restrições orçamentárias podem causar alterações no plano de expansão, fazendo com que alguma linha não seja construída, ou que sejam construídas em um período de tempo diferente, o que pode fazer com que as cargas não consigam ser totalmente supridas, resultando em cortes de carga.

|                                    | Restrição de Orçamento 1      |         | Restrição de Orçamento 2               |                     |  |  |
|------------------------------------|-------------------------------|---------|----------------------------------------|---------------------|--|--|
| Orçamento Total (10 <sup>3</sup> ) |                               |         | Orçamento por Tempo (10 <sup>3</sup> ) |                     |  |  |
| $t=1$                              | $t=2$                         | $t = 3$ | $t = 1$                                | $t = 3$             |  |  |
|                                    | 11.000,00 11.000,00 11.000,00 |         | 2.200,00                               | $3.000,00$ 6.581,00 |  |  |
| Total = 11.000,00                  |                               |         |                                        | Total = 11.781,00   |  |  |

<span id="page-43-0"></span>**Tabela 3-12 – Restrição orçamentária para modelo estocástico**

Na primeira restrição a soma dos investimentos nos três estágios não pode ultrapassar R\$11.000.000,00, ou seja, esse é o valor máximo disponível durante o período analisado, e é menor que o valor necessário para o plano de expansão sem restrição orçamentária. Na segunda restrição, temos disponível o orçamente necessário apontado no plano de expansão sem restrição, porém esse valor é limitado por período de tempo como indicado na [Tabela 3-12.](#page-43-0)

<span id="page-43-1"></span>**Tabela 3-13 - Solução para sistema 5-Barras com restrição orçamentária para modelos estocástico considerando 3 cenários**

|                                                          |          | Numero de circuitos<br>adicionados por corredor |          | Numero de circuitos<br>adicionados por corredor |           |          |  |
|----------------------------------------------------------|----------|-------------------------------------------------|----------|-------------------------------------------------|-----------|----------|--|
| Corredor                                                 |          | Restrição 1                                     |          | Restrição 2                                     |           |          |  |
|                                                          | $t = 1$  | $t = 2$                                         | $t = 3$  | $t = 1$                                         | $t = 2$   | $t = 3$  |  |
| 14                                                       |          |                                                 | 1        |                                                 |           |          |  |
| 42                                                       |          |                                                 | 1        |                                                 |           |          |  |
| 45                                                       | 1        |                                                 |          |                                                 |           |          |  |
| 23                                                       |          |                                                 | 1        |                                                 |           |          |  |
| Custo por estágio de<br>tempo ( $R\hat{S} \times 10^3$ ) | 3.100,00 | 3.410,00                                        | 3.571,00 | 2.200,00                                        | 2.420,00  | 6.413,00 |  |
| Custo total ( $R\hat{S} \times 10^3$ )                   |          | 10.081,00                                       |          |                                                 | 11.033,00 |          |  |

Aplicando ao problema as duas restrições orçamentárias explicitadas na [Tabela](#page-43-0)  [3-12,](#page-43-0) temos que o plano de expansão resultante da restrição 1 propôs a construção de nove novas linhas, como pode ser visto na [Figura 3-11](#page-44-0) ou seja, uma a menos que o plano sem restrição. Com a falta dessa linha, mesmo se utilizando toda a geração distribuída disponível na barra 3, não foi possível atendar à demanda dos cenários, o que resultou em um corte de carga na barra 2.

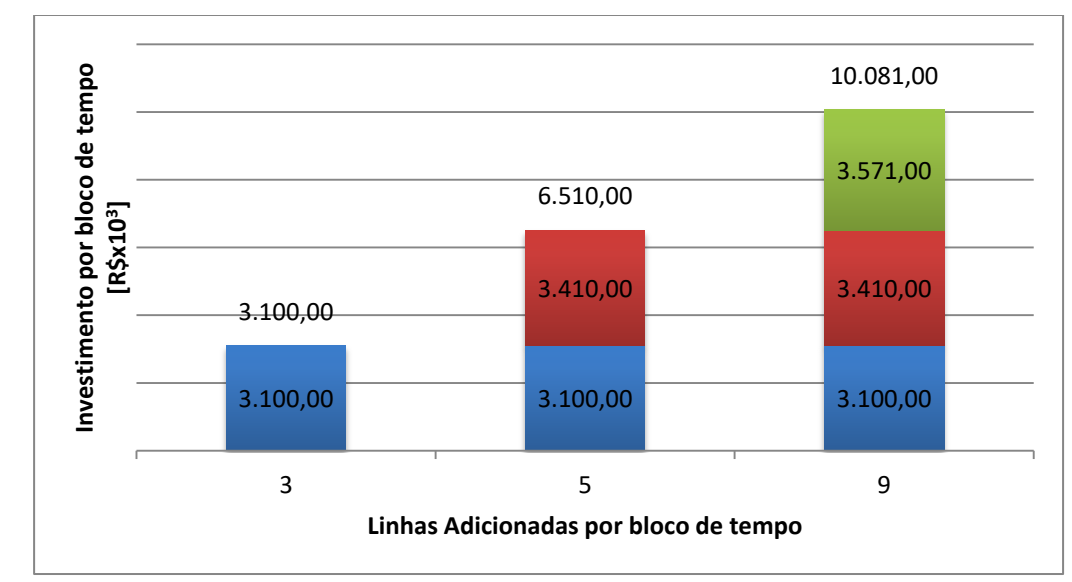

<span id="page-44-1"></span>**Gráfico 3-8 – Investimento** *vs* **Linhas Adicionadas para cada horizonte de tempo, para** 

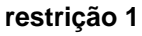

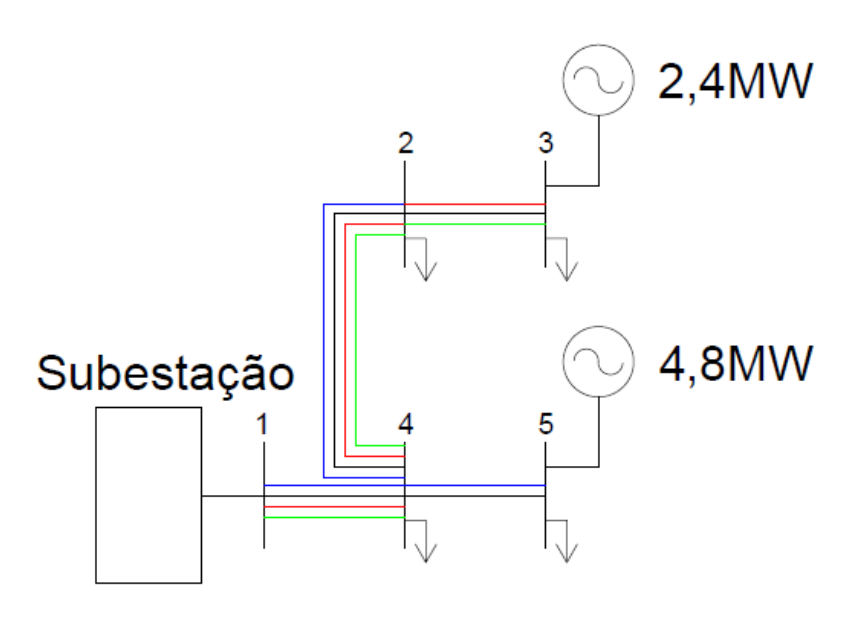

<span id="page-44-0"></span>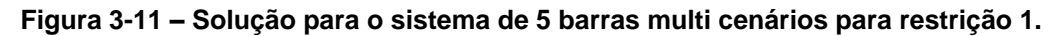

Para o plano de expansão resultante da restrição 2, novamente é proposta a construção de nove novas linhas, [Figura 3-12.](#page-45-0) Por conta das restrições mais apertadas nos períodos 1 e 2, grande parte das linhas foram construídas no ano 3, o que resultou no ano 2 em cortes de carga nas barras 3 e 5. A falta da segunda linha no corredor 2-3, que é construído no plano sem restrições, prejudica a solução resultando em corte de carga na barra 3 ao final do período de analise.

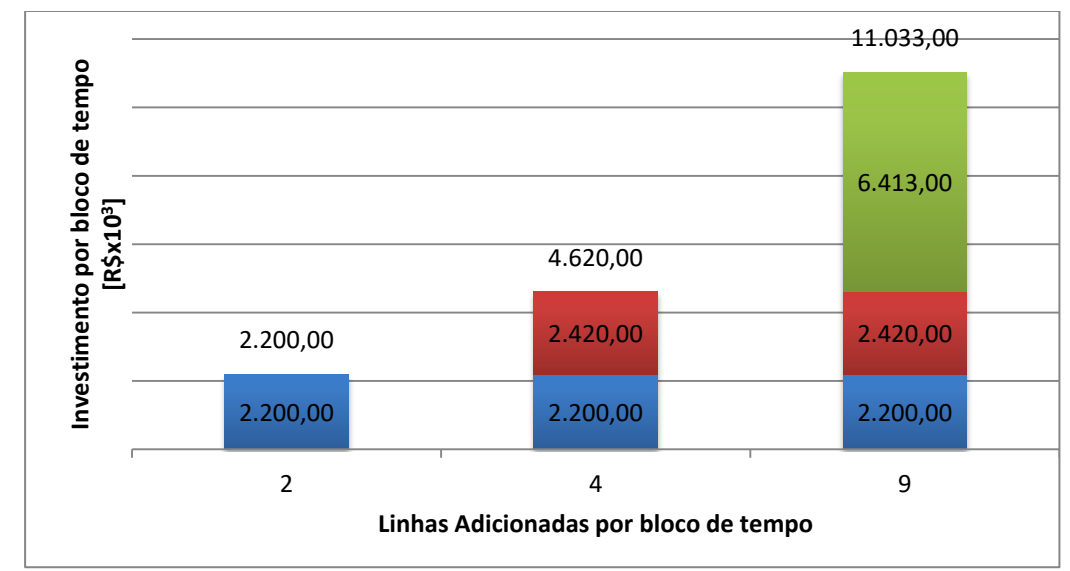

<span id="page-45-1"></span>**Gráfico 3-9 – Investimento vs Linhas Adicionadas para cada horizonte de tempo, para restrição 2.**

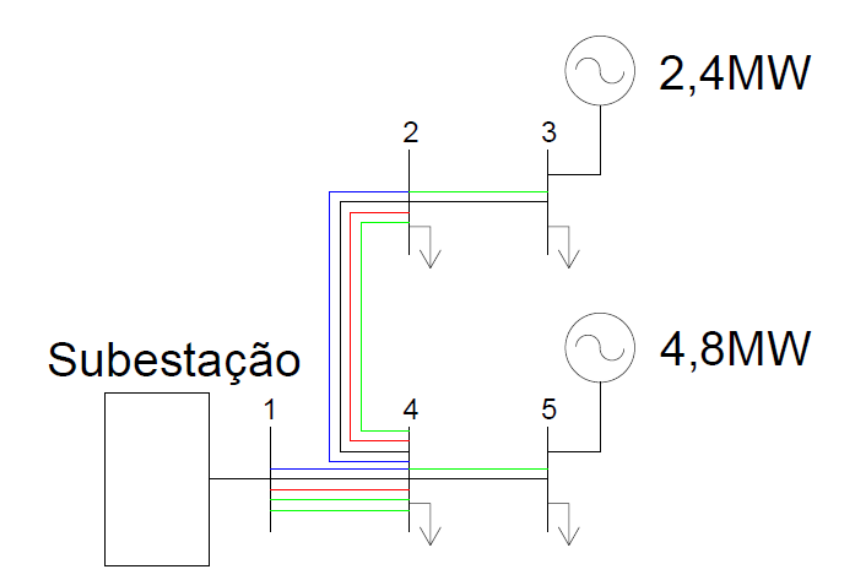

<span id="page-45-0"></span>**Figura 3-12 – Solução para o sistema de 5 barras multi cenários para restrição 2.**

## <span id="page-46-0"></span>**4 ABORDAGEM PELA OTIMIZAÇÃO ROBUSTA**

A otimização robusta é uma alternativa ao problema estocástico de planejamento de expansão de redes de distribuição considerando incertezas. Sua formulação consiste em utilizar variáveis duais das restrições do problema de expansão para obter a solução e é crescente o número de estudos envolvendo esta abordagem. Essa abordagem é vantajosa por diminuir a quantidade de variáveis do problema e pela facilidade em tratar a incerteza, sendo necessários apenas valores como a média e o desvio do termo incerto.

Para a formulação do modelo utilizando otimização robusta apresentado neste trabalho, foi utilizado como base o desenvolvimento proposto por Bertsimas (2013). Foi também necessária a divisão em etapas para a formulação do modelo utilizando otimização robusta. Neste capítulo, as etapas foram divididas em seções: em 4.1 apresenta-se a identificação das matrizes e vetores para um sistema contendo três barras, utilizando a formulação generalizada; em 4.2 faremos testes e apresentaremos os resultados obtidos.

#### <span id="page-46-1"></span>**4.1 IDENTIFICAÇÃO DAS MATRIZES DO MODELO GERAL**

O modelo generalizado utilizado em Bertsimas (2013) para otimização robusta se encaixa na formulação de planejamento de expansão de redes de distribuição, apresentado nas equações 3.1. A partir desse modelo, é feita a formulação como apresentado abaixo:

$$
\min_{x,y} c^T x + b^T z \tag{4.1}
$$

$$
\text{s.a:} \quad F\chi \le f \tag{4.2}
$$

 $Hz \leq h$  (4.3)

 $Ax + Bz \leq g$  (4.4)

$$
I_u z = \bar{d} \tag{4.5}
$$

Onde,  $\boldsymbol{\chi}$  vetor das variável binária z vetor das variável contínua

Essa formulação generalizada agrupa os termos das equações comuns em matrizes ou vetores. Na função objetivo (4.1),  $c<sup>T</sup>$  é o vetor com termos que multiplicam as variáveis binárias, – na formulação apresentada em (3.1) são os custos de investimento –, e  $b^T$  é o vetor com termos que multiplicam as variáveis contínuas, os custos de operação. A restrição (4.2) é referente às equações que possuem apenas variáveis binárias e seus respectivos parâmetros – equações 3.1.16 a 3.1.20. A restrição (4.3) é referente às equações que possuem apenas variáveis contínuas e seus respectivos parâmetros – equações 3.1.13 a 3.1.15. A restrição (4.4) agrupa as equações que contenham variáveis contínuas e binária e seus respectivos parâmetros – equações 3.1.7 a 3.1.12. E finalmente, a restrição (4.5) é considerada a primeira lei da conservação de energia, que para o modelo de otimização considera a demanda incerta. Dessa forma, a partir do modelo generalizado, é necessária a etapa de identificação de cada uma destas matrizes e vetores.

Utilizando como base o sistema de 5 barras da seção 3.1.2, será feita a identificação matricial de cada um dos termos apresentado no caso generalizado. Os parâmetros utilizados estão no Apêndice C. O primeiro passo é identificar os termos das variáveis binárias e contínuas, que servirão de base para a dimensão das outras matrizes. Na formulação para o problema determinístico – equações 3.1 – as variáveis binárias são:  $x_{km,t}^{AK}$ ,  $y_{km,t}^{F}$  e  $y_{km,t}^{AK}$ . Essas variáveis são indicadas pelos corredores e circuitos do problema, e assim para o caso base o vetor *x* fica:

$$
x_{14,1}^{AK}
$$
\n
$$
x_{4R,1}^{AK}
$$
\n
$$
x_{4R,1}^{AK}
$$
\n
$$
x_{4R,1}^{AK}
$$
\n
$$
x_{4R,2}^{AK}
$$
\n
$$
x_{4R,2}^{AK}
$$
\n
$$
x_{4R,2}^{AK}
$$
\n
$$
x_{4R,2}^{AK}
$$
\n
$$
x_{4R,2}^{AK}
$$
\n
$$
x_{4R,3}^{AK}
$$
\n
$$
x_{4R,3}^{AK}
$$
\n
$$
x_{4R,3}^{AK}
$$
\n
$$
x_{4R,3}^{AK}
$$
\n
$$
x_{4R,3}^{AK}
$$
\n
$$
x_{4R,3}^{AK}
$$
\n
$$
x_{4R,3}^{AK}
$$
\n
$$
x_{4R,3}^{AK}
$$
\n
$$
x_{4R,3}^{AK}
$$
\n
$$
x_{4R,3}^{AK}
$$
\n
$$
y_{4R,1}^{IK}
$$
\n
$$
y_{4R,1}^{AK}
$$
\n
$$
y_{4R,1}^{AK}
$$
\n
$$
y_{4R,1}^{AK}
$$
\n
$$
y_{4R,2}^{AK}
$$
\n
$$
y_{4R,2}^{AK}
$$
\n
$$
y_{4R,2}^{AK}
$$
\n
$$
y_{4R,2}^{AK}
$$
\n
$$
y_{4R,2}^{AK}
$$
\n
$$
y_{4R,3}^{AK}
$$
\n
$$
y_{4R,3}^{AK}
$$
\n
$$
y_{4R,3}^{AK}
$$
\n
$$
y_{4R,3}^{AK}
$$
\n
$$
y_{4R,3}^{AK}
$$
\n
$$
y_{4R,3}^{AK}
$$
\n
$$
y_{4R,3}^{AK}
$$
\n
$$
y_{4R,3}^{AK}
$$
\n
$$
y_{4R,3}^{AK}
$$
\n
$$
y_{4R,3}^{AK}
$$

As variáveis contínuas são:  $g_t^m$ ,  $ls_t^m$ ,  $f_{km,t}^F$ ,  $f_{km,t}^{AK}$  e  $V_t^m$ , e então, nosso vetor *z* fica:

$$
\begin{bmatrix}\ng_t^1 \\
g_t^2 \\
g_t^3 \\
g_t^4 \\
g_t^4 \\
\downarrow \frac{1}{6} \\
\downarrow \frac{1}{6} \\
\downarrow \frac{1}{6} \\
\downarrow \frac{1}{6} \\
\downarrow \frac{1}{6} \\
\downarrow \frac{1}{6} \\
\downarrow \frac{1}{6} \\
\downarrow \frac{1}{6} \\
\downarrow \frac{1}{6} \\
\downarrow \frac{1}{6} \\
\downarrow \frac{1}{6} \\
\downarrow \frac{1}{6} \\
\downarrow \frac{1}{6} \\
\downarrow \frac{1}{6} \\
\downarrow \frac{1}{6} \\
\downarrow \frac{1}{6} \\
\downarrow \frac{1}{6} \\
\downarrow \frac{1}{6} \\
\downarrow \frac{1}{6} \\
\downarrow \frac{1}{6} \\
\downarrow \frac{1}{6} \\
\downarrow \frac{1}{6} \\
\downarrow \frac{1}{6} \\
\downarrow \frac{1}{6} \\
\downarrow \frac{1}{6} \\
\downarrow \frac{1}{6} \\
\downarrow \frac{1}{6} \\
\downarrow \frac{1}{6} \\
\downarrow \frac{1}{6} \\
\downarrow \frac{1}{6} \\
\downarrow \frac{1}{6} \\
\downarrow \frac{1}{6} \\
\downarrow \frac{1}{6} \\
\downarrow \frac{1}{6} \\
\downarrow \frac{1}{6} \\
\downarrow \frac{1}{6} \\
\downarrow \frac{1}{6} \\
\downarrow \frac{1}{6} \\
\downarrow \frac{1}{6} \\
\downarrow \frac{1}{6} \\
\downarrow \frac{1}{6} \\
\downarrow \frac{1}{6} \\
\downarrow \frac{1}{6} \\
\downarrow \frac{1}{6} \\
\downarrow \frac{1}{6} \\
\downarrow \frac{1}{6} \\
\downarrow \frac{1}{6} \\
\downarrow \frac{1}{6} \\
\downarrow \frac{1}{6} \\
\downarrow \frac{1}{6} \\
\downarrow \frac{1}{6} \\
\downarrow \frac{1}{6} \\
\downarrow \frac{1}{6} \\
\downarrow \frac{1}{6} \\
\downarrow \frac{1}{6} \\
\downarrow \frac{1}{6} \\
\downarrow \frac{1}{6} \\
\downarrow \frac{1}{6} \\
\downarrow \frac{1}{6} \\
\downarrow \frac{1}{6} \\
\downarrow \frac{1}{6} \\
\downarrow \frac{1}{6} \\
\downarrow \frac{1}{6} \\
\downarrow \frac{1}{6} \\
\downarrow \frac{1}{6} \\
\downarrow \frac{1}{6} \\
\downarrow
$$

Os vetores das variáveis do sistema foram identificados como apresentado nas equações 4.6 e 4.7, e suas dimensões são proporcionais ao número de barras, corredores, circuitos candidatos, estágios de tempo, cenários.

. Conhecidos os termos variáveis do modelo, podemos, agora, identificar os vetores de parâmetros da função objetivo.

$$
c^T = \begin{bmatrix} C I_{km,t}^{AK} & C O_{km,t}^F & C O_{km,t}^{AK} \end{bmatrix} \tag{4.8}
$$

$$
b^T = \begin{bmatrix} C_m^g & C_m^{ls} & 0 & 0 & 0 \end{bmatrix} \tag{4.9}
$$

Foram identificados todos os termos da função objetivo. Esse mesmo processo tem que ser feito para todas as restrições. Como as matrizes dessa parte são muito grandes elas estão apresentadas no Apêndice C.

#### <span id="page-50-0"></span>**4.2 TESTES E RESULTADOS**

Este modelo inicial utilizando otimização robusta não foi completamente implementado neste trabalho. Foi realizado o teste utilizando a formulação descrita nas equações 4.1 a 4.5, com parâmetros de entrada as matrizes presentes no Apêndice C. O problema está resolvido para apenas um período de tempo. Apesar de a otimização robusta ser utilizada para problemas com a demanda incerta, nesse trabalho não foi feita essa análise.

|        | Numero de circuitos |  |  |  |  |
|--------|---------------------|--|--|--|--|
|        | adicionados por     |  |  |  |  |
| $\chi$ | corredor            |  |  |  |  |
|        |                     |  |  |  |  |
|        |                     |  |  |  |  |
|        | Π                   |  |  |  |  |
|        |                     |  |  |  |  |

<span id="page-50-1"></span>**Tabela 4-1 – Solução parcial para otimização robusta**

Pelo fato de as matrizes serem muito grandes, a [Tabela 4-1](#page-50-1) traz apenas o resultado referente à variável  $x_{km}^{AK}$  da variável x. Comparando esse resultado com o resultado para o período t = 1 da [Tabela 3-10](#page-40-1)**[Erro! Fonte de referência não](#page-40-1)  encontrada.** observa-se que a solução de planejamento para a otimização robusta é a mesma que para o método determinístico.

## **5 CONSIDERAÇÕES FINAIS**

#### <span id="page-51-1"></span><span id="page-51-0"></span>**5.1 CONCLUSÃO**

Os modelos de planejamento de expansão para sistemas de distribuição são mecanismos que auxiliam na tomada de decisão sobre os investimentos a serem realizados. Para isso, queremos obter o menor custo possível atendendo às condições mínimas do sistemas, as restrições.

Há diversos estudos na área, utilizando diferentes modelos e técnicas de solução de acordo com a abordagem definida. Dentre as formulações, o modelo linear disjuntivo se destaca por utilizar a programação linear, simplificando na parte da solução. Entretanto, por essa simplificação, o número de variáveis do problema aumenta significativamente e, consequentemente, o esforço computacional necessário para obter a solução é significativo.

Neste trabalho, foi apresentado um modelo determinístico de planejamento de expansão de sistemas de distribuição multiestágio, com o objetivo minimizar os custos de investimento e de operação. Dessa forma, foram apresentados resultados utilizando dois sistemas, um de médio porte com 33 barras e outro de pequeno porte, com apenas 5 barras, para três cenários de restrição orçamentária: sem restrição, com o orçamento total limitado e com o orçamento limitado em estágios de tempo. Assim foi possível verificar para quais cenários de restrição era possível suprir totalmente a demanda. Quando há restrições orçamentarias muito limitadas, pode não ser possível a construção de todas as linhas necessárias para se suprir a demanda, o modelo apresentará a possibilidade onde o custo do corte de carga seja mínimo.

Posteriormente, foi apresentado um modelo estocástico, baseado no modelo determinístico, onde foram considerados três cenários de demanda, conhecidas suas respectivas probabilidades de ocorrência. Foram apresentados resultados apenas para o sistema de pequeno porte, considerando as mesmas restrições orçamentárias. A principal diferença é que, para o caso estocástico, todos os cenários são considerados e, portanto, a minimização do corte de carga considera cada possibilidade e o investimento é feito visando atender de forma ótima as demandas possíveis.

Como todos os cenários são levados em consideração na solução do plano, o número de variáveis existentes no modelo estocástico aumenta drasticamente. Este é um problema que essa abordagem apresenta, pois, ao considerar diferentes possibilidades, o esforço computacional exigido é muito maior e, à medida que o número de cenários ou o sistema considerado crescem, mais será exigido na hora de solucionar o problema.

Visando diminuir o esforço computacional necessário para a solução do problema, foi sugerido um modelo inicial utilizando otimização robusta. Esse modelo, entretanto, possui não linearidades que precisam ser tratadas antes que possa ser utilizado.

A formulação proposta não pôde ser verificada em relação à quantidade de variáveis e restrições necessárias para solução do sistema. Entretanto, é esperado que a formulação utilizando otimização robusta não cresça "explosivamente" quando considerada a incerteza, pois não são acrescentados cenários a cada restrição do problema.

Os testes no modelo de otimização robusta não utilizaram a formulação completa devido à necessidade de ajustes nos parâmetros. Assim, foram realizados avanços para que essa abordagem seja utilizada no estudo do planejamento de expansão de redes de sistemas de distribuição.

#### <span id="page-52-0"></span>**5.2 SUGESTÕES PARA TRABALHOS FUTUROS**

Como apresentado na conclusão, há a possibilidade de continuidade e aprofundamento nos temas desenvolvidos neste trabalho, em especial:

- Dar continuidade à formulação proposta de planejamento utilizando otimização robusta, fazendo o tratamento da incerteza da demanda;
- Realizar testes com modelos completos em sistemas de maior porte, verificando o esforço computacional necessário para obter a solução;
- Aplicar os modelos determinístico e estocástico para sistemas de médio e grande porte, verificando a necessidade de técnicas de solução diferentes;
- Aplicar os modelos propostos para sistemas que envolvam o acoplamento entre a transmissão e distribuição;
- Acrescentar a possibilidade de substituição de equipamentos no modelo estocástico;
- Adicionar as perdas na função objetivo, tanto para o modelo determinístico como para o estocástico;

 Realizar testes em sistemas reais e comparar os resultados com os obtidos por simulação.

# **6 OBRAS CITADAS**

<span id="page-54-0"></span>**Almeida, Eleandro Marcodes de. 2016.** *Planejamento de Sistemas de Distribuição de Energia Elétrica Considerando Questões de Confiabilidade e Risco.* São Paulo : s.n., 2016.

*Analysis and Optimization of IEEE 33 Bus Radial Distibuted System Using Optimization Algorithm.* **Wazir, Arif e Arbab, Naeem. 2016.** 2, 2016, Journal of Emerging Trends in Applied Engineering, Vol. 1.

**ANEEL. 2016.** *Procedimentos de Distribuição de Energia Elétrica no Sistema Elétrico Nacional – PRODIST, Módulo 2 - Planejamento da Expansão do Sistema de Distribuição.* 2016. Disponível em: <http://www.aneel.gov.br/modulo-2>.

**Bertsimas, D., et al. 2013.** Adaptative robust optimization for the security constrained unit commitment problem. *IEEE Transactions on Power Systems.* Fevereiro de 2013, pp. 52-63.

**Bueno, Fabrício. 2009.** *Métodos Heurísticos: Teoria e Implementações.* 2009.

**Fei, Su Pei. 2006.** *Proposição Automatica de Reforços em Redes de Distribuição de Energia Elétrica Utilizando Programação Linar e Algoritmo Genético.* São Paulo : s.n., 2006.

**Glover, J. Duncan, Sarma, Mulukutla S. e Overbaye, Thomas J. 2012.** *Power System Analysis and Design.* Quinta . s.l. : Cengage learning, 2012.

**Haffner, Sérgio, et al. 2008.** Multistage Model for Distribution Expansion Planning With Distributed Generation -Part I: Problem Formulation. *IEEE TRANSACTION ON POWER DELIVERY.* ABRIL de 2008, Vol. 23, 2, pp. 915 - 923.

*Power Distribution Planning: A Review of Models and Issues.* **Khator, Suresh K. e Leung, Lawrence C,. 1997.** 3, 1997, IEEE Transactions on Power System, Vol. 12.

**Ribeiro, Igor. 2004.** *MÉTODOS HEURÍSTICOS GENÉRICOS: META-HEURÍSTICAS E HIPER-HEURÍSTICOS.* 2004.

**Tang, Yifan. 1996.** Power Distribution System Planning with Reliabillity Modeling and Optimization. *IEEE Transaction on Power System.* 1996, Vol. 11, 1.

**Zhao, Y**. Generalized Benders decomposition (GBD). Disponível em: https://optimization.mccormick.northwestern.edu/index.php/Generalized\_Benders\_deco mposition\_(GBD), 2015

# **7 APÊNDICES**

## <span id="page-55-1"></span><span id="page-55-0"></span>**7.1 APÊNDICE A – DADOS DO SISTEMA 33-BUS IEEE**

<span id="page-55-2"></span>

| Corredor  | $n_{km}^F$   | $Z_{km}^F(\Omega)$ $f_{max}(A)$ |    | $n_{km,t_{\rm{max}}}^{AK}$ |                |                | $CI_{km,t}^{AK}$ (\$ $\times$ 10 <sup>6</sup> ) |         |         |
|-----------|--------------|---------------------------------|----|----------------------------|----------------|----------------|-------------------------------------------------|---------|---------|
|           |              |                                 |    | $t = 1$                    | $t = 2$        | $t = 3$        | $t = 1$                                         | $t = 2$ | $t = 3$ |
| $1 - 2$   | $\mathbf{1}$ | 0,09                            | 40 | 2                          | 3              | 3              | 1,30                                            | 1,37    | 1,43    |
| $2 - 3$   | $\mathbf{1}$ | 0,49                            | 40 | $\overline{2}$             | 3              | 3              | 1,30                                            | 1,37    | 1,43    |
| $3 - 4$   | $\mathbf{1}$ | 0,37                            | 40 | $\overline{2}$             | 3              | 3              | 1,30                                            | 1,37    | 1,43    |
| $4 - 5$   | $\mathbf{1}$ | 0,38                            | 40 | $\overline{2}$             | 3              | 3              | 1,30                                            | 1,37    | 1,43    |
| $5-6$     | $\mathbf{1}$ | 0,82                            | 40 | $\overline{2}$             | 3              | 3              | 1,30                                            | 1,37    | 1,43    |
| $6 - 7$   | $\mathbf{1}$ | 0,19                            | 40 | $\overline{2}$             | 3              | 3              | 1,30                                            | 1,37    | 1,43    |
| $7 - 8$   | $\mathbf{1}$ | 0,71                            | 40 | $\overline{2}$             | 3              | 3              | 1,30                                            | 1,37    | 1,43    |
| $8-9$     | $\mathbf{1}$ | 1,03                            | 40 | $\overline{2}$             | 3              | 3              | 1,30                                            | 1,37    | 1,43    |
| $9 - 10$  | $\mathbf{1}$ | 1,04                            | 20 | $\mathbf{1}$               | $\overline{2}$ | $\overline{2}$ | 0,90                                            | 0,95    | 0,99    |
| $10 - 11$ | $\mathbf{1}$ | 0,20                            | 20 | $\mathbf{1}$               | $\overline{2}$ | $\overline{2}$ | 0,90                                            | 0,95    | 0,99    |
| $11 - 12$ | $\mathbf{1}$ | 0,37                            | 20 | $\mathbf{1}$               | $\overline{2}$ | $\overline{2}$ | 0,90                                            | 0,95    | 0,99    |
| $12 - 13$ | $\mathbf{1}$ | 1,47                            | 20 | $\mathbf{1}$               | $\overline{2}$ | $\overline{2}$ | 0,90                                            | 0,95    | 0,99    |
| 13-14     | $\mathbf{1}$ | 0,54                            | 20 | 1                          | $\overline{2}$ | $\overline{2}$ | 0,90                                            | 0,95    | 0,99    |
| 14-15     | $\mathbf{1}$ | 0,59                            | 20 | $\mathbf{1}$               | $\overline{2}$ | $\overline{2}$ | 0,90                                            | 0,95    | 0,99    |
| $15 - 16$ | $\mathbf{1}$ | 0,75                            | 20 | $\mathbf{1}$               | $\overline{2}$ | $\overline{2}$ | 0,90                                            | 0,95    | 0,99    |
| $16 - 17$ | $\mathbf{1}$ | 1,29                            | 20 | $\mathbf{1}$               | $\overline{2}$ | $\overline{2}$ | 0,90                                            | 0,95    | 0,99    |
| $17 - 18$ | $\mathbf{1}$ | 0,73                            | 20 | $\mathbf{1}$               | $\overline{2}$ | $\overline{2}$ | 0,90                                            | 0,95    | 0,99    |
| $2 - 19$  | $\mathbf{1}$ | 0,16                            | 20 | $\mathbf{1}$               | $\overline{2}$ | $\overline{2}$ | 0,90                                            | 0,95    | 0,99    |
| 19-20     | $\mathbf{1}$ | 1,50                            | 20 | $\mathbf{1}$               | $\overline{2}$ | $\overline{2}$ | 0,90                                            | 0,95    | 0,99    |
| $20 - 21$ | $\mathbf{1}$ | 0,41                            | 20 | $\mathbf{1}$               | $\overline{2}$ | $\overline{2}$ | 0,90                                            | 0,95    | 0,99    |
| $21 - 22$ | $\mathbf{1}$ | 0,71                            | 20 | $\mathbf{1}$               | $\overline{2}$ | $\overline{2}$ | 0,90                                            | 0,95    | 0,99    |
| $3 - 23$  | $\mathbf{1}$ | 0,45                            | 20 | 1                          | $\overline{2}$ | 2              | 0,90                                            | 0,95    | 0,99    |
| 23-24     | $\mathbf{1}$ | 0,90                            | 20 | $\mathbf{1}$               | $\overline{2}$ | $\overline{2}$ | 0,90                                            | 0,95    | 0,99    |
| 24-25     | $\mathbf{1}$ | 0,90                            | 20 | $\mathbf{1}$               | $\overline{2}$ | $\overline{2}$ | 0,90                                            | 0,95    | 0,99    |
| $6 - 26$  | $\mathbf{1}$ | 0,20                            | 20 | $\mathbf{1}$               | $\overline{2}$ | $\overline{2}$ | 0,90                                            | 0,95    | 0,99    |
| $26 - 27$ | $\mathbf 1$  | 0,28                            | 20 | $\mathbf{1}$               | $\overline{2}$ | $\overline{2}$ | 0,90                                            | 0,95    | 0,99    |
| 27-28     | $\mathbf 1$  | 1,06                            | 20 | $\mathbf{1}$               | $\overline{2}$ | $\overline{2}$ | 0,90                                            | 0,95    | 0,99    |
| 28-29     | $\mathbf 1$  | 0,80                            | 20 | $\mathbf{1}$               | $\overline{2}$ | $\overline{2}$ | 0,90                                            | 0,95    | 0,99    |
| 29-30     | $\mathbf{1}$ | 0,51                            | 20 | $\mathbf{1}$               | $\overline{2}$ | $\overline{2}$ | 0,90                                            | 0,95    | 0,99    |
| 30-31     | $\mathbf 1$  | 0,97                            | 20 | $\mathbf{1}$               | $\overline{2}$ | $\overline{2}$ | 0,90                                            | 0,95    | 0,99    |
| 31-32     | $\mathbf 1$  | 0,31                            | 20 | $\mathbf{1}$               | $\overline{2}$ | $\overline{2}$ | 0,90                                            | 0,95    | 0,99    |
| 32-33     | $\mathbf{1}$ | 0,34                            | 20 | $\mathbf{1}$               | $\overline{2}$ | $\overline{2}$ | 0,90                                            | 0,95    | 0,99    |

**Tabela 7-1 – Dados de entrada para o sistema 33-BUS IEEE**

Apresenta-se na [Tabela 7-1](#page-55-2) os dados gerais de entrada do sistema 33-BUS IEEE utilizados para os modelos determinístico e estocástico.

## <span id="page-56-0"></span>**7.2 APÊNDICE B – DADOS DO SISTEMA DE 5 BARRAS**

<span id="page-56-2"></span>

| De-Para | $n_{km}^F$ | $Z_{km}^F\left(\Omega\right)$ | $f_{\text{max}}(A)$ | $n_{k\underline{m},t\underline{m}\acute{a}\underline{x}}^{AK}$ |         |         | $CI_{km,t}^{AK}$ (\$ $\times$ 10 <sup>6</sup> ) |         |         |
|---------|------------|-------------------------------|---------------------|----------------------------------------------------------------|---------|---------|-------------------------------------------------|---------|---------|
|         |            |                               |                     | $t = 1$                                                        | $t = 2$ | $t = 3$ | $t = 1$                                         | $t = 2$ | $t = 3$ |
| $1 - 2$ |            | 0,50                          | 500                 | $\overline{2}$                                                 | 2       | 3       | 1,30                                            | 1,37    | 1,43    |
| $4 - 2$ |            | 1,00                          | 250                 | 2                                                              |         | 3       | 1,30                                            | 1,37    | 1,43    |
| $4 - 5$ | 1          | 1,00                          | 250                 | 2                                                              | 2       | 3       | 1,30                                            | 1,37    | 1,43    |
| $2 - 3$ |            | 1,00                          | 250                 | 2                                                              |         | 3       | 1,30                                            | 1,37    | 1,43    |

**Tabela 7-2 – Dados de entrada sistema 5 barras.**

## **APÊNDICE B.1 – DADOS PARA CASO ESTOCÁSTICO**

<span id="page-56-3"></span>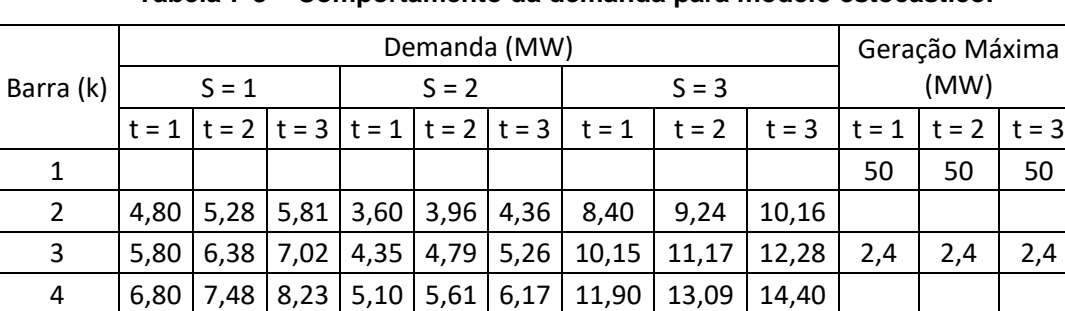

5 7,80 8,58 9,44 5,85 6,44 7,08 13,65 15,02 16,52 4,8 4,8 4,8

**Tabela 7-3 – Comportamento da demanda para modelo estocástico.**

## <span id="page-56-1"></span>**7.3 APÊNDICE C – MATRIZES DA OTIMIZAÇÃO ROBUSTA**

#### **Tabela 7-4 – Matriz "F"**

<span id="page-57-0"></span>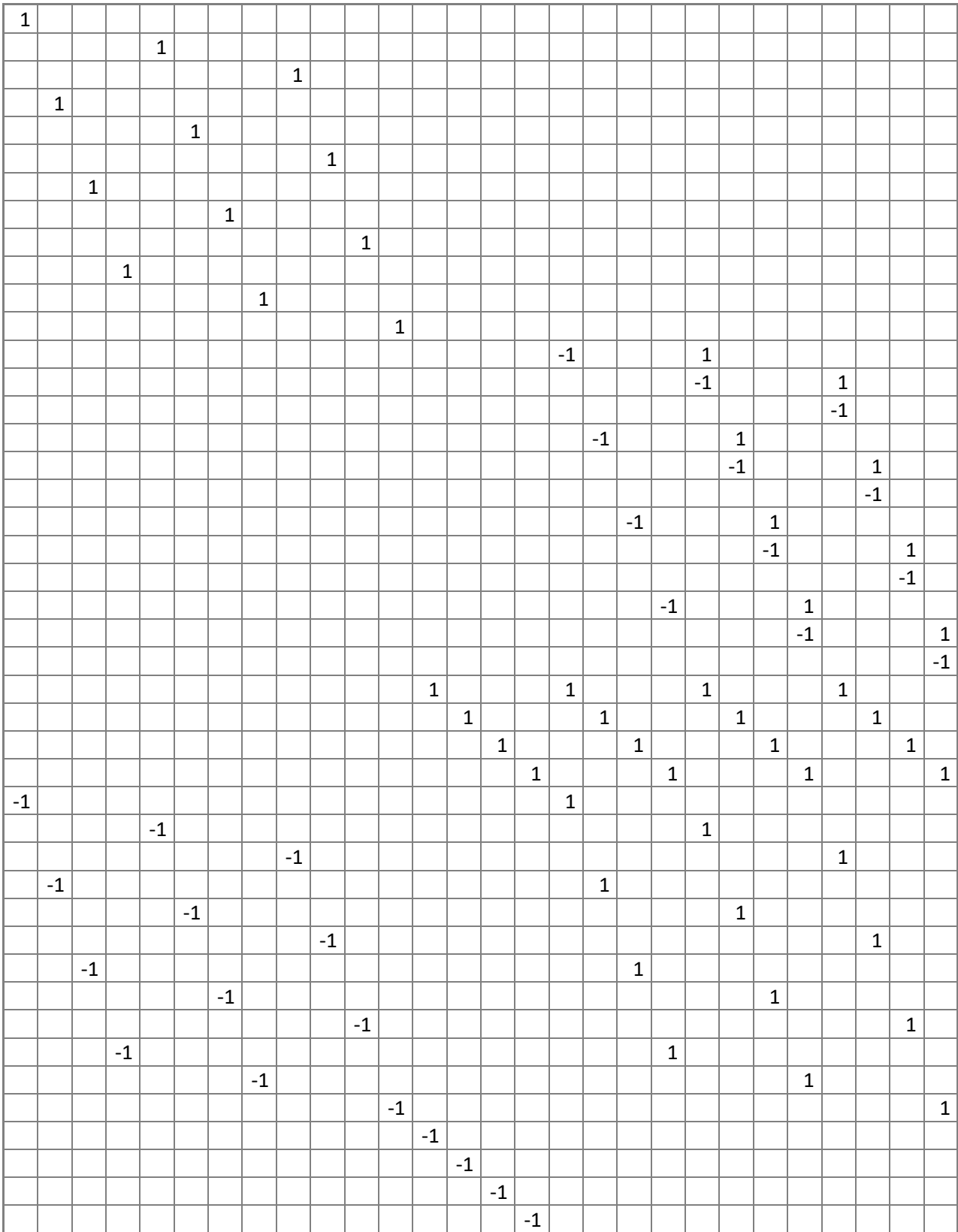

<span id="page-58-0"></span>**Tabela 7 - 5 – Matriz "f"**

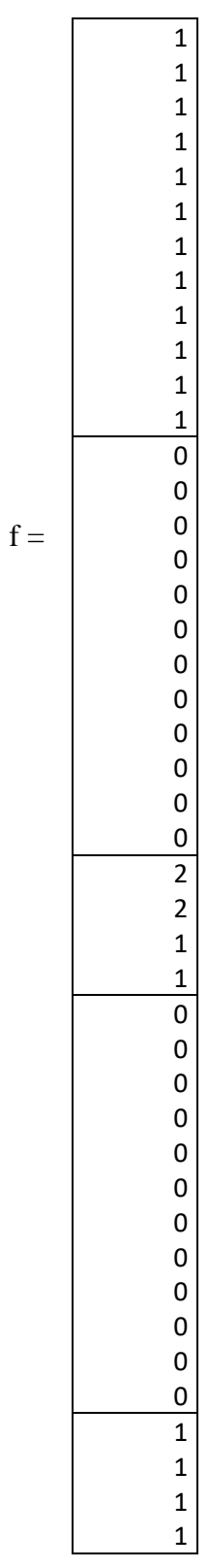

#### **Tabela 7-6 – Matriz "H"**

<span id="page-59-0"></span>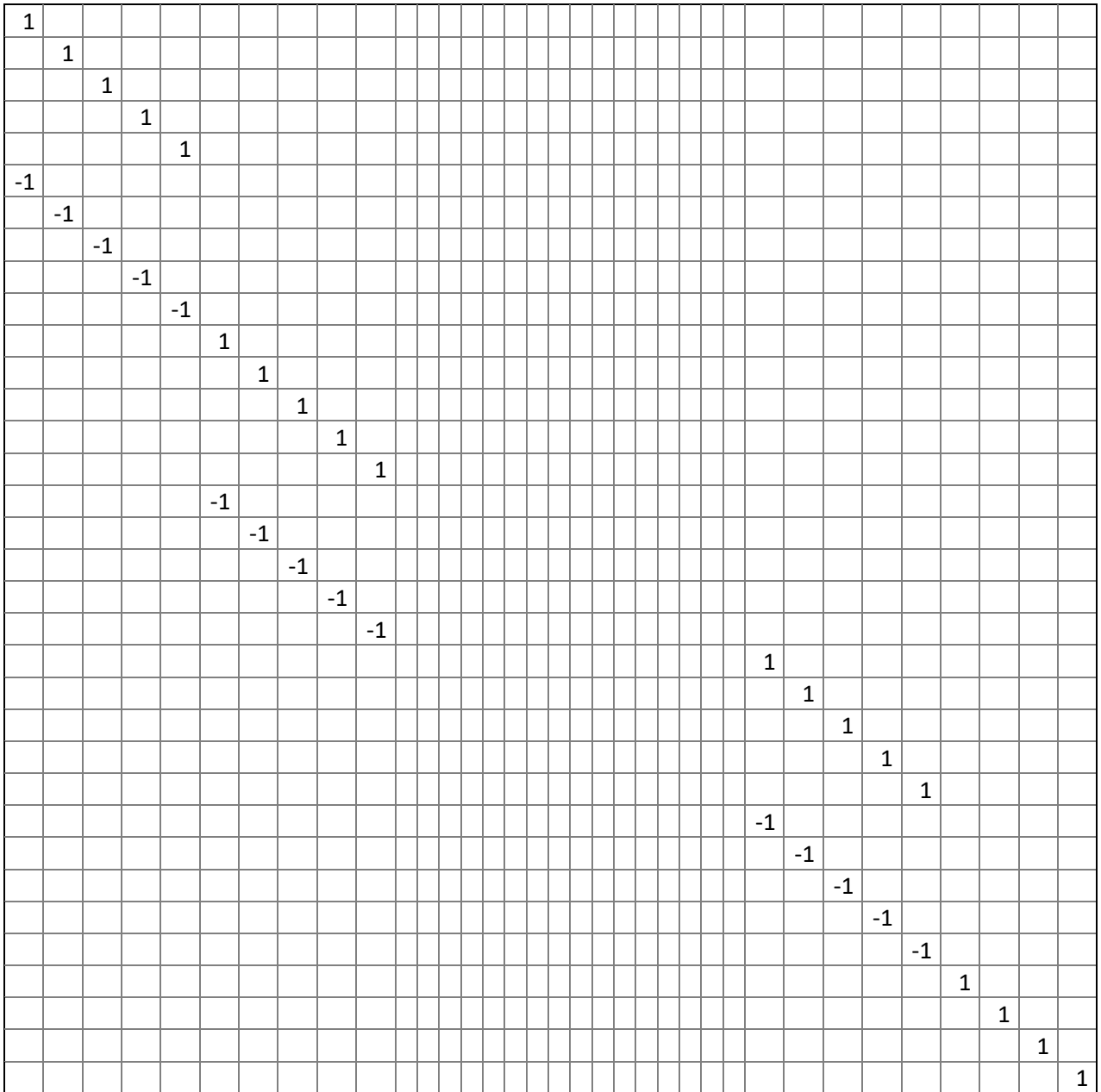

#### <span id="page-60-0"></span>**Tabela 7-7 – Matriz "h"**

| 0.2   |
|-------|
| 0     |
| 0,012 |
| 0     |
| 0,024 |
| 0     |
| 0     |
| 0     |
| O     |
| 0     |
| 0     |
| 0,048 |
| 0,048 |
| 0,048 |
| 0,048 |
| 0     |
| 0     |
| 0     |
| 0     |
| O     |
| 1,05  |
| 1,05  |
| 1,05  |
| 1,05  |
| 1,05  |
| 0,95  |
| 0,95  |
| 0,95  |
| 0,95  |
| 0,95  |
| 1     |
| 1     |
| 0     |
| 0     |

**Tabela 7-8 – Matriz "Iu"**

<span id="page-60-1"></span>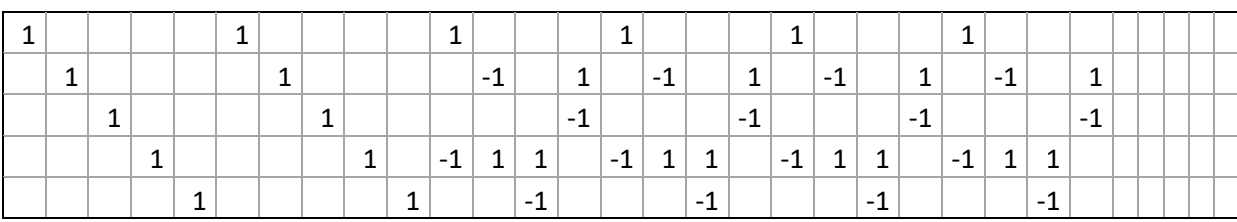

#### **Tabela 7-9 – Matriz "A"**

<span id="page-61-0"></span>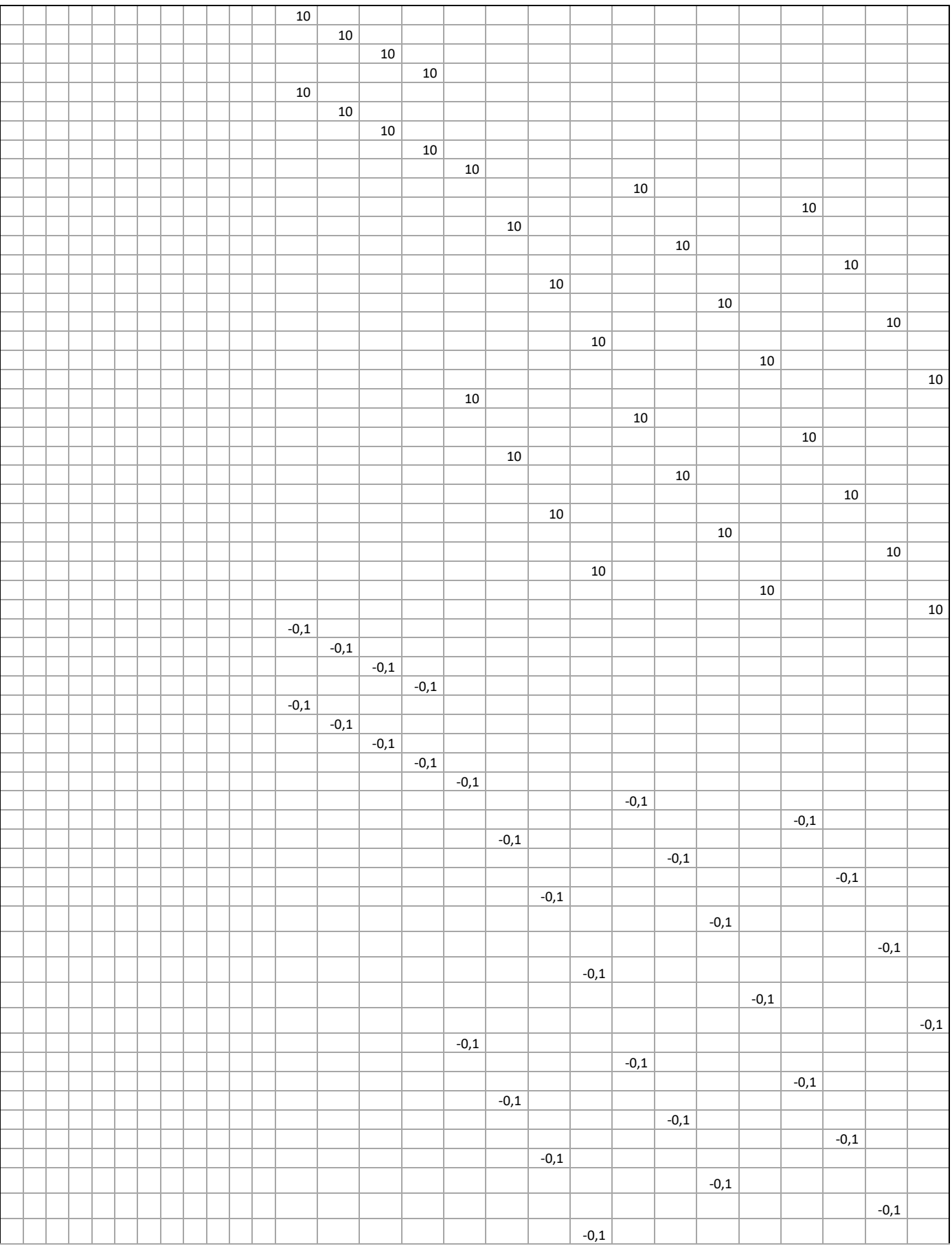

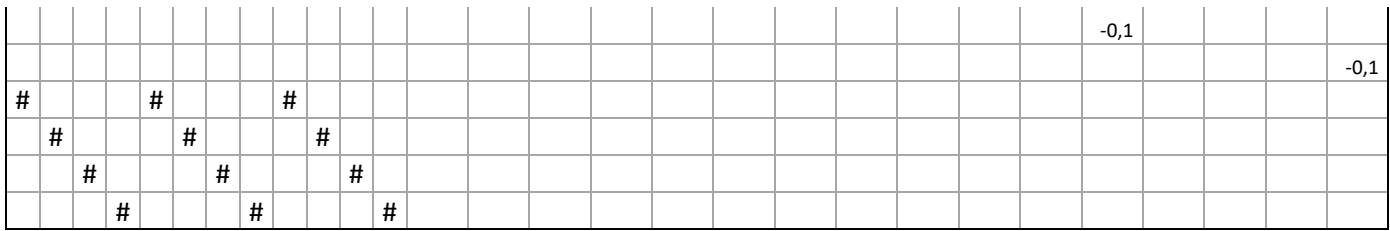

#### **Tabela 7-10 – Matriz "B"**

<span id="page-62-0"></span>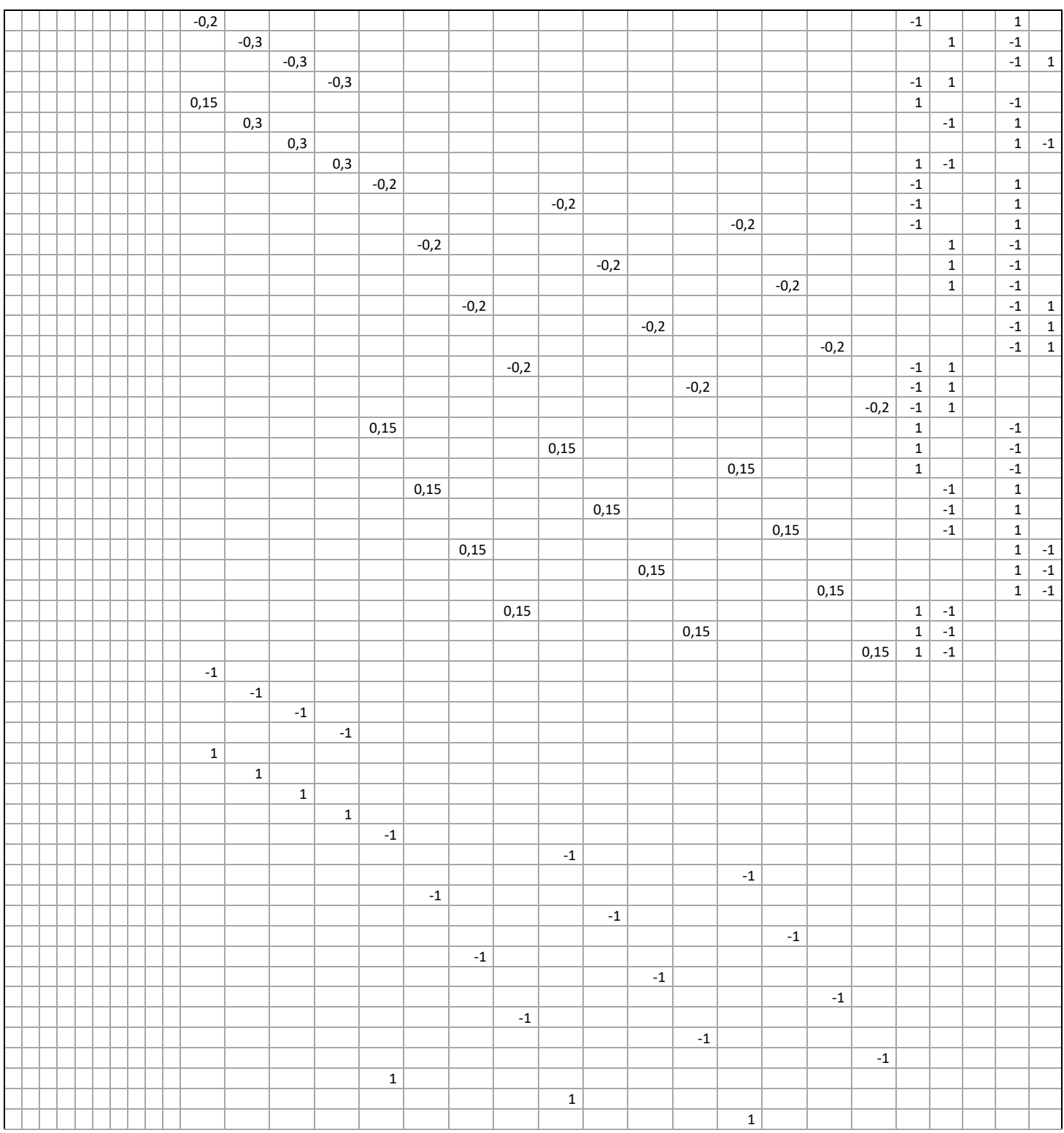

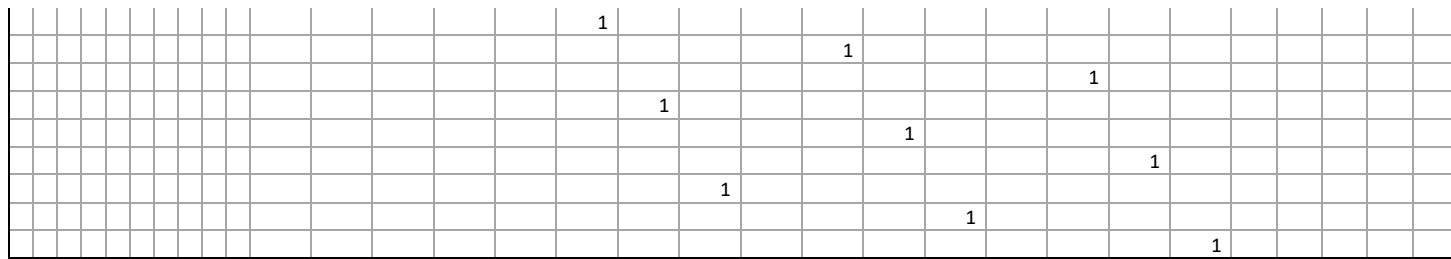

#### **7.4 APÊNDICE D – DECOMPOSIÇÃO DE BENDERS**

Dividimos o problema em dois níveis: o problema mestre e o subproblema. Com um valor inicial factível o programa realiza iterações entre os dois estágios, atualizando os limites inferiores – *lower bound, LB* – e limites superiores – *upper bound, UB* – da solução.

A formulação do algoritmo da decomposição de Benders é mostrada a partir de um modelo genérico de programação linear inteira mista – *mixed integer programming (MIP)* – a seguir:

$$
\min_{x,y} c^T x + b^T y \tag{7.4.1}
$$

$$
Ax + By \ge b \tag{7.4.2}
$$

s.a:

$$
y \in \Omega_y \tag{7.4.3}
$$

$$
x \ge 0 \tag{7.4.4}
$$

Das equações 7.4.1 e 7.4.2, tiramos a formulação dual do problema e então, a formulação em dois níveis. A formulação do problema mestre fica:

$$
\min_{y} \ z \tag{7.4.5}
$$

$$
z \ge b^T y + (b - By)^T u_l, \qquad l = 1, \dots, L \tag{7.4.6}
$$

$$
(b - By)^{T}u_{l} \le 0, \qquad l = 1, \dots, L
$$
\n(7.4.7)

$$
y \in \Omega_y \tag{7.4.8}
$$

Onde, a partir de um valor fixado  $u_l$ , o problema mestre determina o limite superior da minimização de *z*. E os valores da variável *y*, que é um parâmetro de entrada do subproblema, são obtidos. A formulação do subproblema fica:

$$
\max_{u} b^{T} y_{l} + (b - By_{l})^{T} u \tag{7.4.9}
$$

$$
A^T u \le c \tag{7.4.10}
$$

$$
u \ge 0 \tag{7.4.11}
$$

Da função objetivo 7.4.9, temos o valor da variável *u*, e assim o limite inferior é atualizado. Como podemos ver no fluxograma da [Figura 7-1,](#page-64-0) o problema se inicializa com parâmetros de entrada os limites superior e inferior, e a variável *u*. Então o problema mestre é resolvido e é feito a verificação de factibilidade, caso seja factível o valor UB é atualizado. Em seguida o subproblema é resolvido, e então o LB é atualizado. Finalmente a solução ótima é encontrada quando a diferença entre os limites  $\acute{\text{e}}$  menor que um valor  $\varepsilon$ .

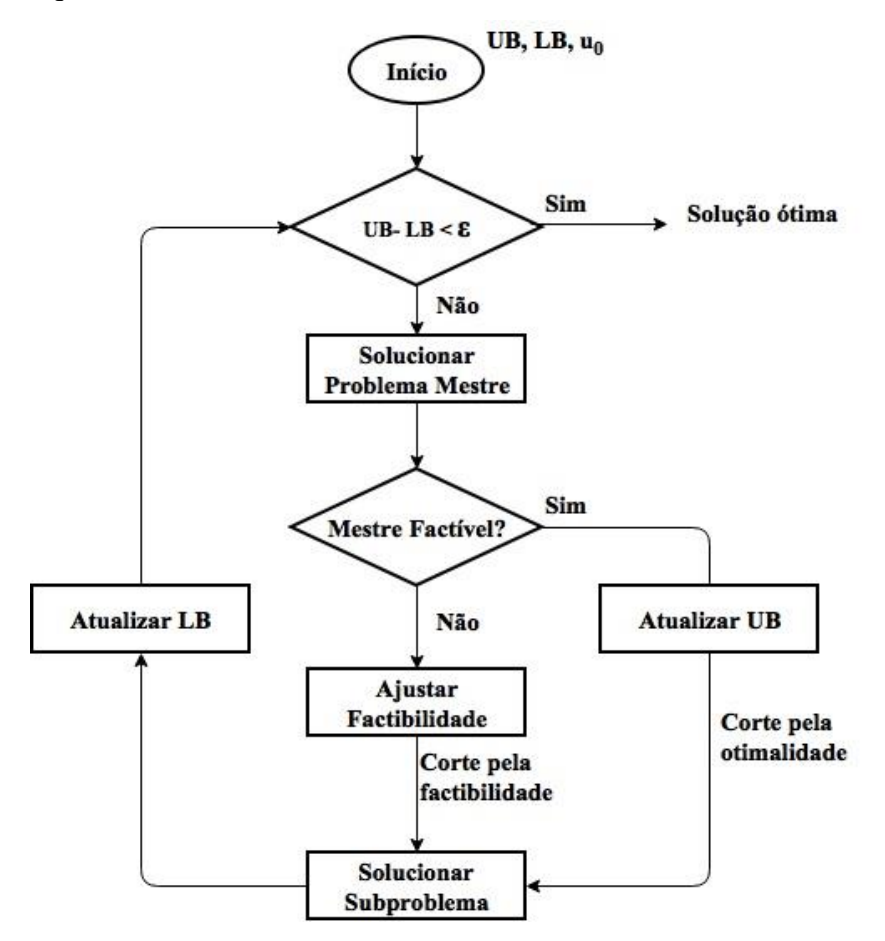

<span id="page-64-0"></span>**Figura 7-1 - Algoritmo da decomposição de Benders (Zhao, 2015; Adaptado).**